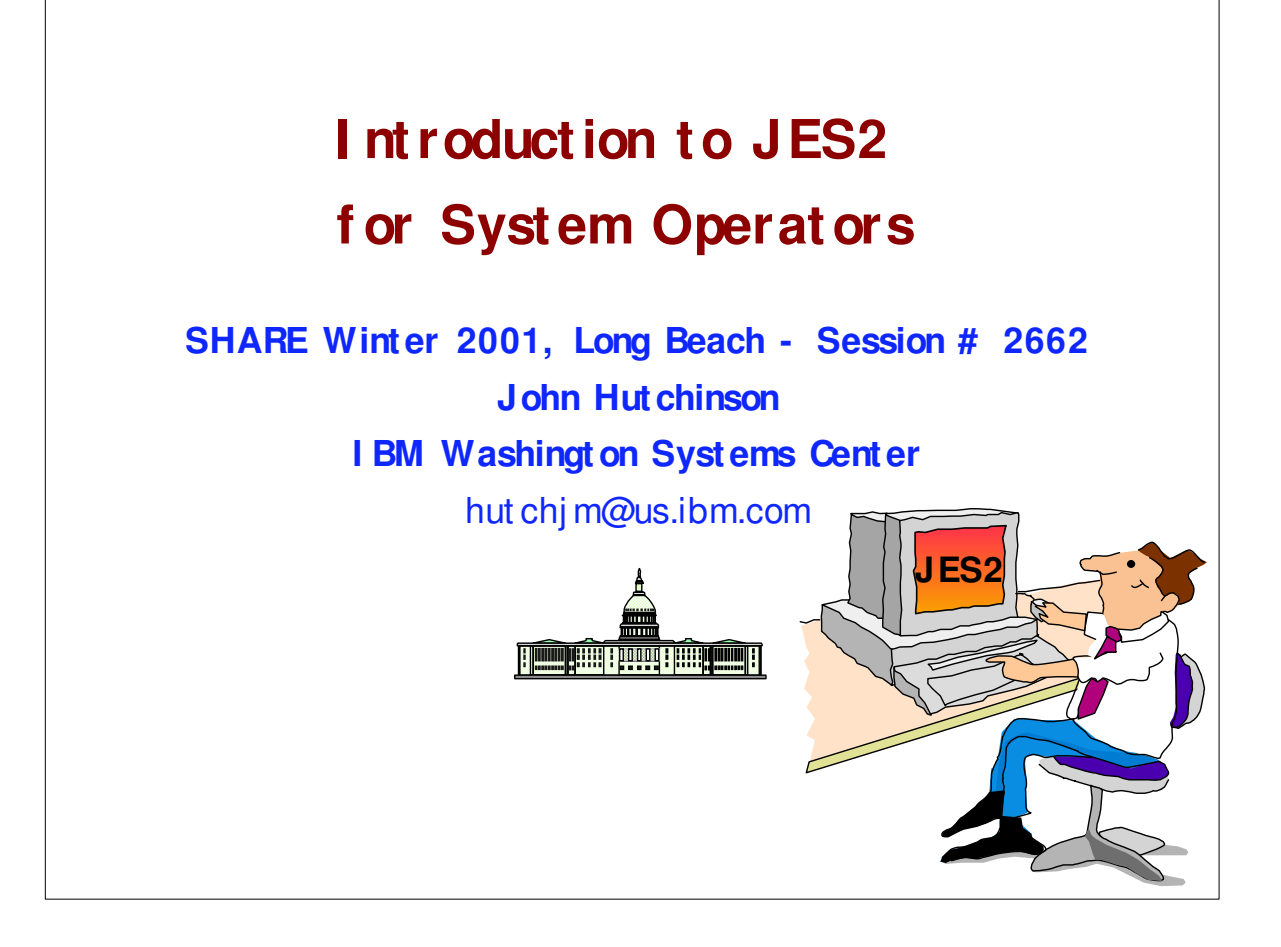

- Your experienced JES2 system programmer just left!
- Now YOU have to care for JES along with everything else! -You never paid much attention to JES, and wonder why you even needed one(?)
- Here's how to keep JES2 alive and healthy (and keep your job.)
- ► Don't touch it? NO! Read on ...

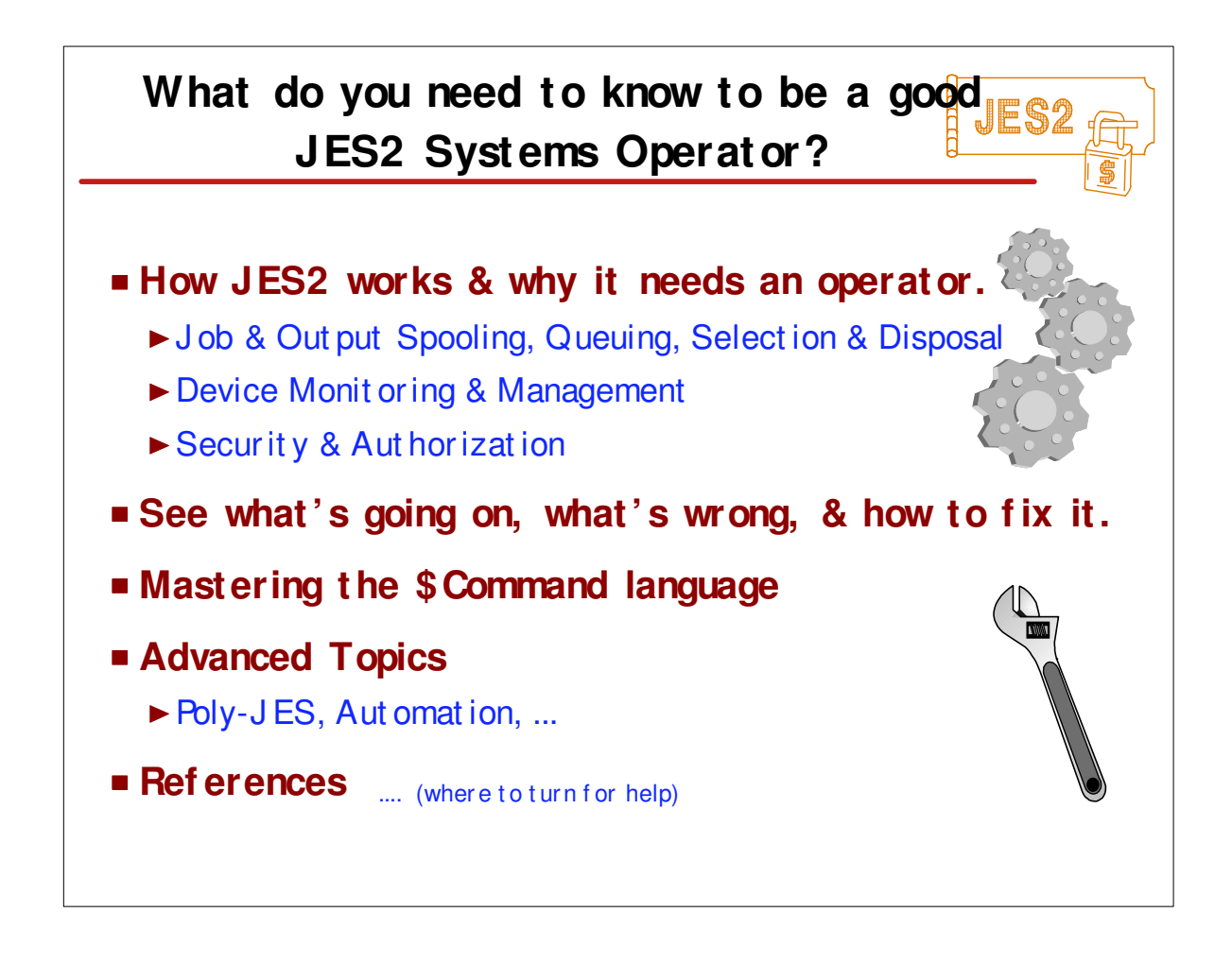

- 2662 Intro to JES2 for Operations Staff
- Room Request: T 80 AV: OLl
- Tue 01:30 PM 224 Room 203B (T-105)
- SP: John Hutchinson (IBM) -- (301) 240-8573 -- HUTCHJM@US.IBM.COM
- 
- Help your operations staff learn the power and pitfalls of
- JES2 commands, understand the rich messages, and efficiently
- manage your JES2 subsystem. Focus will be on the critical
- aspects of JES2 operations that are key to keeping JES2 and
- your OS/390 plex alive and healthy. Topics will also include
- starting and stopping JES2, authorization of commands,
- message filtering, remote operations, and automation.
- 
- ► How JES2 works
- $\blacktriangleright$  (It does a lot without operations.)
- ► How do see what's going on?
- $\blacktriangleright$  How do you know when to intervene?
- $\blacktriangleright$  How to fix/improve things?
- 
- ► Advanced Topics
- ► Polv-JES,
- $\triangleright$  References .... (where to turn for help)

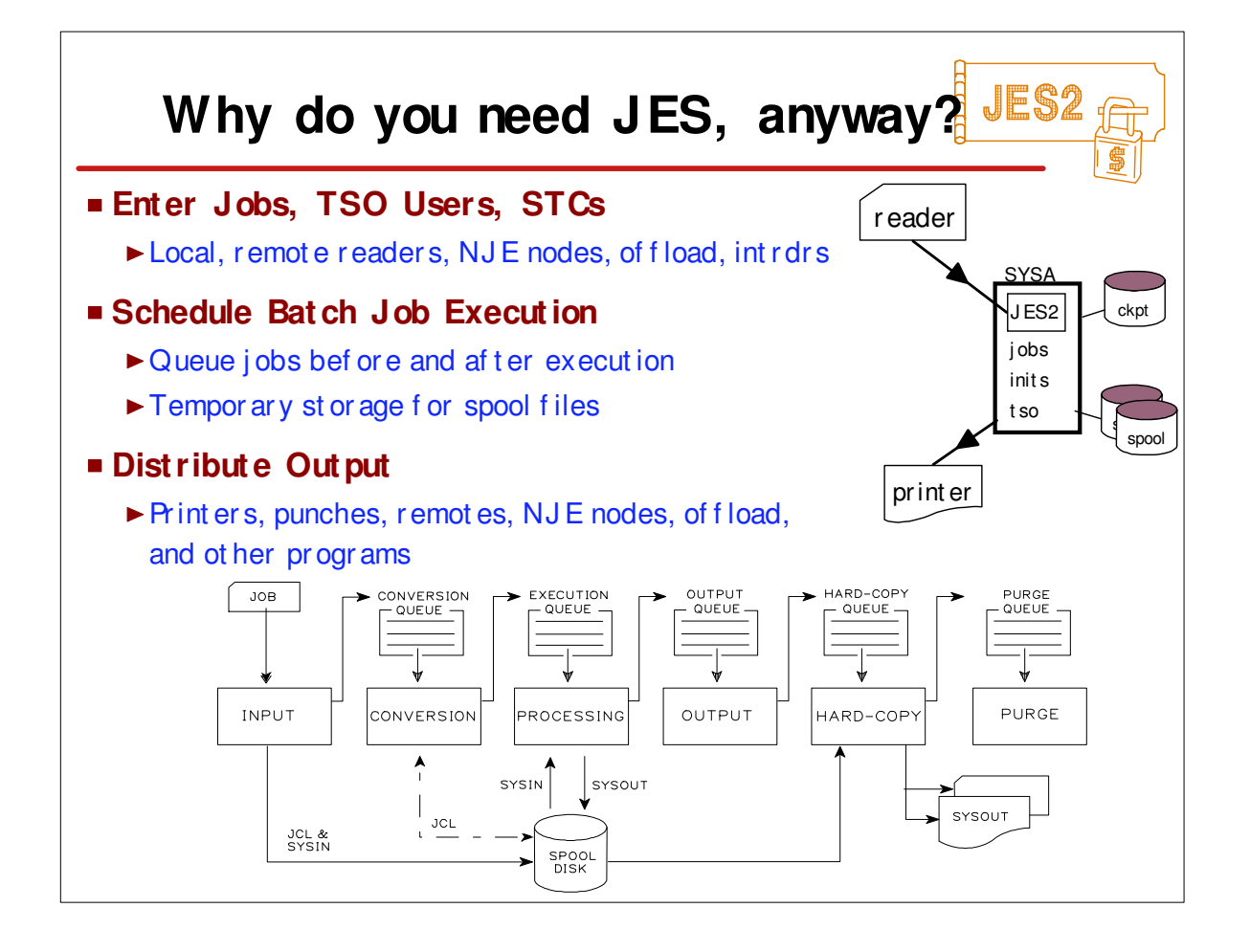

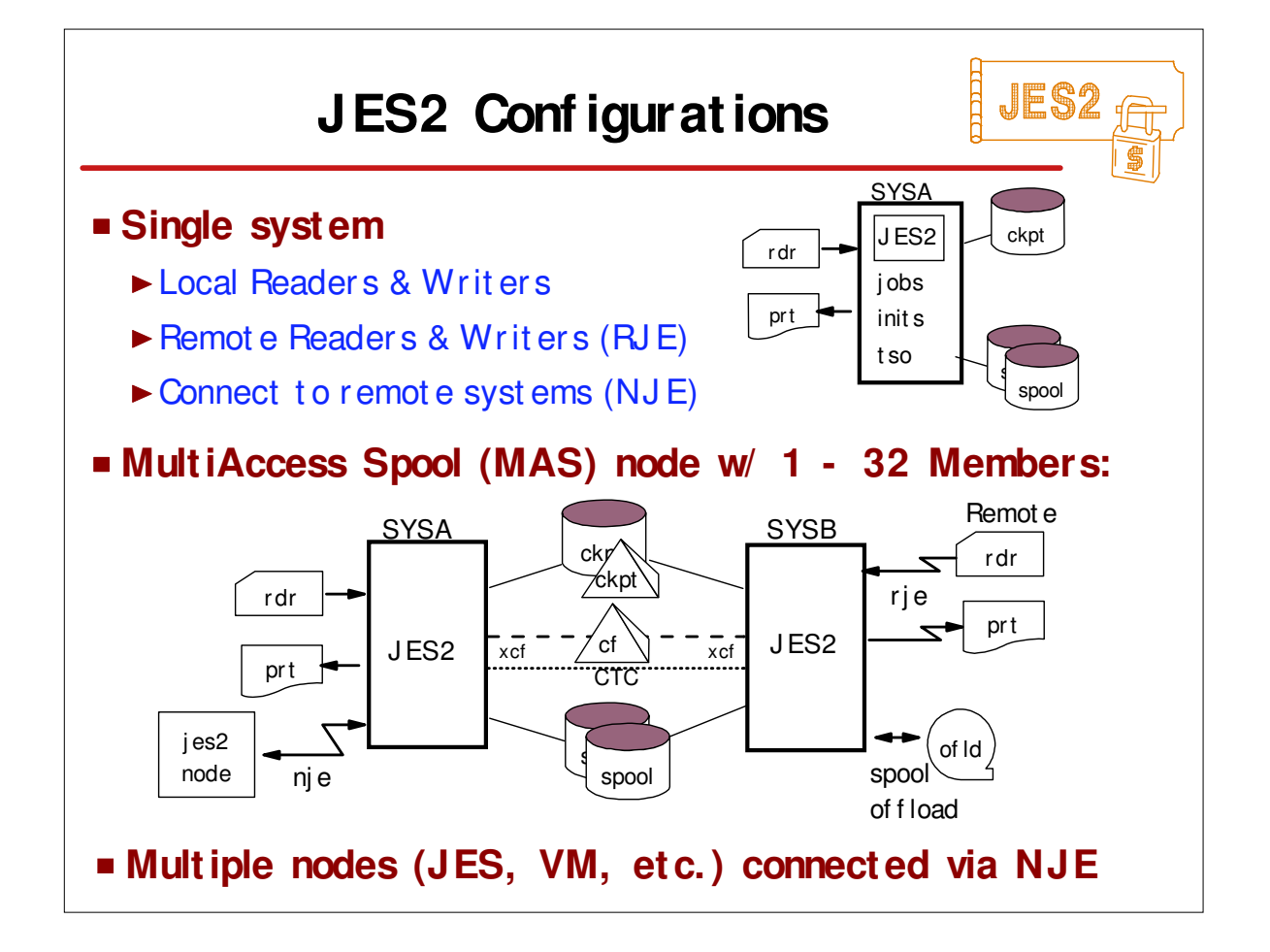

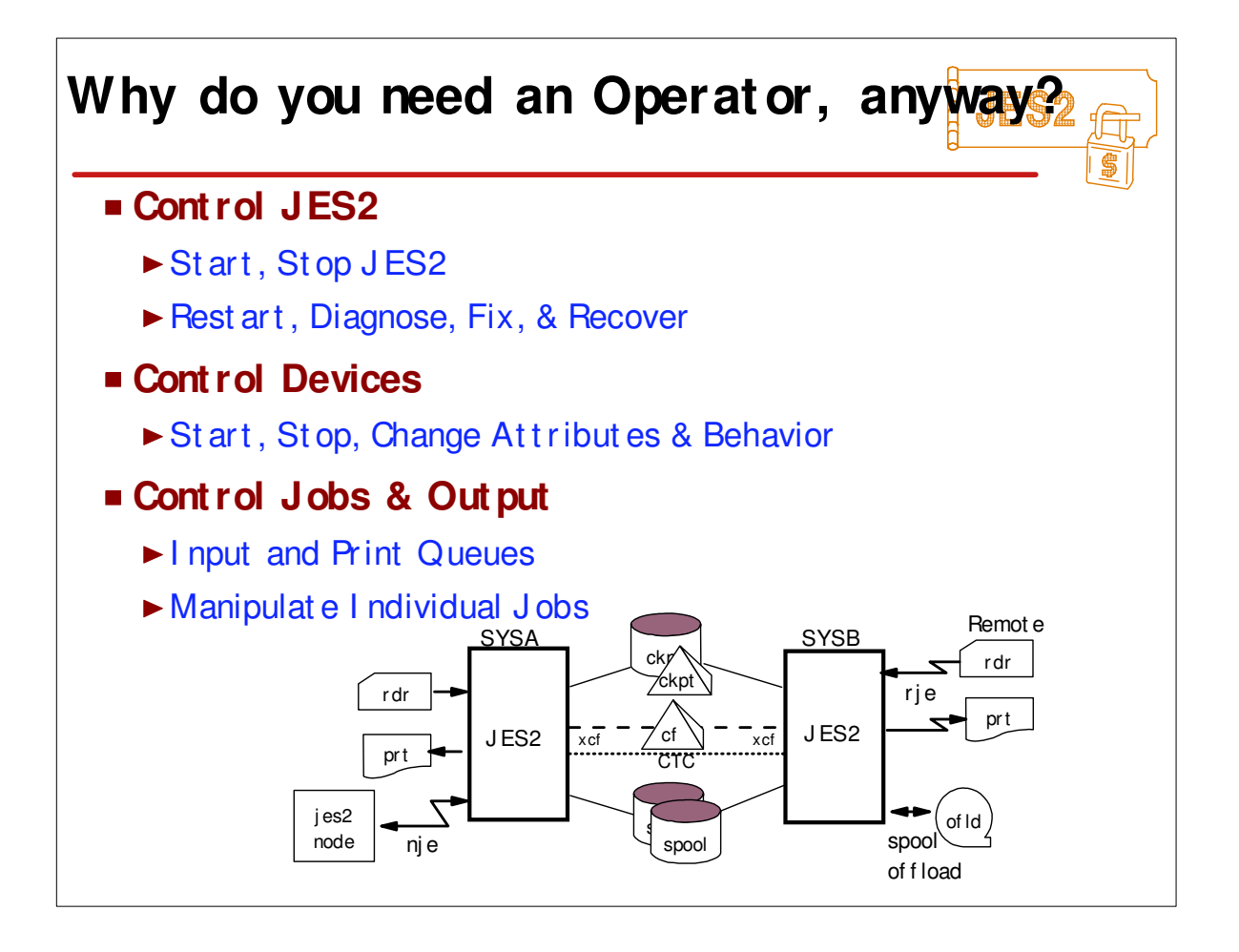

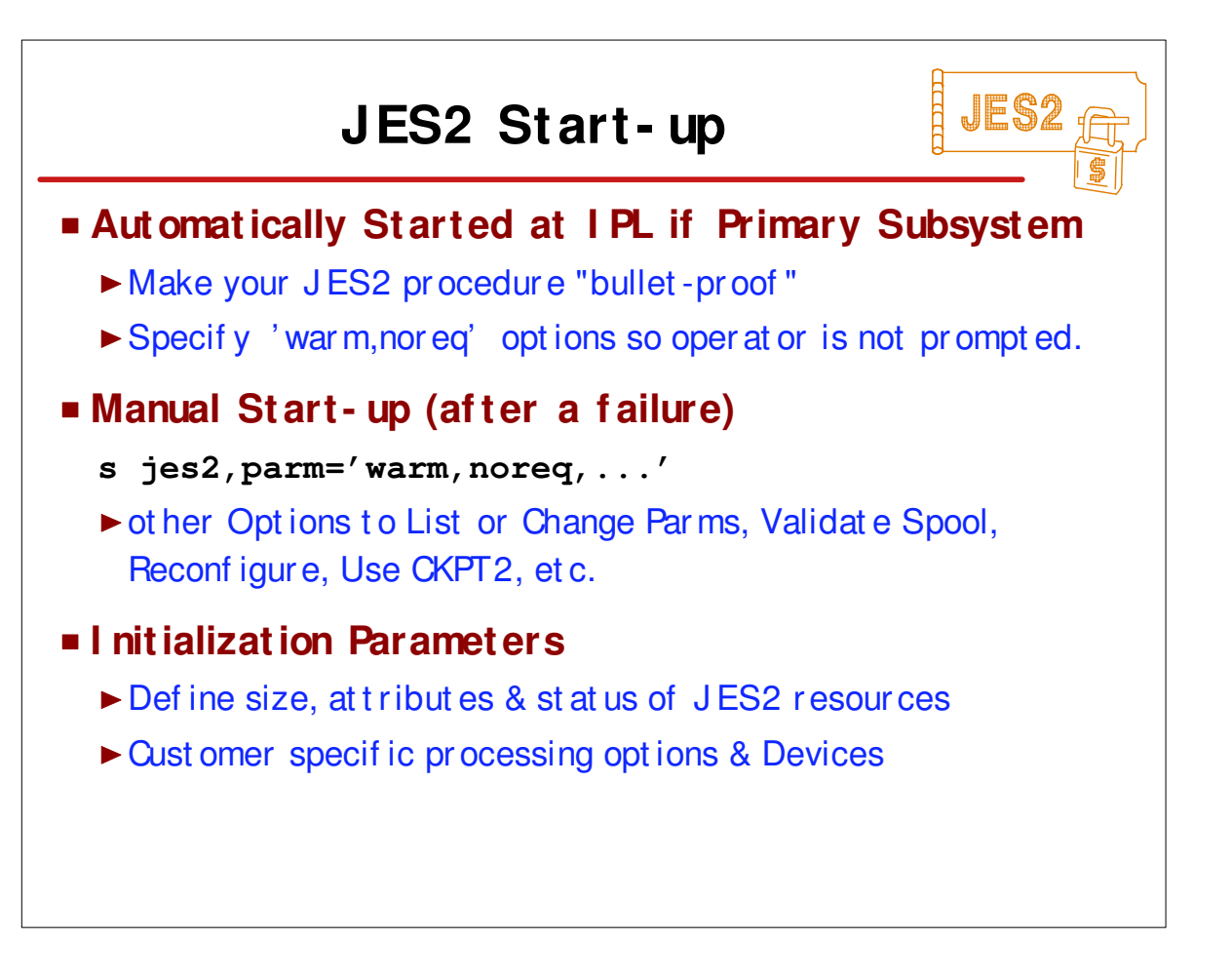

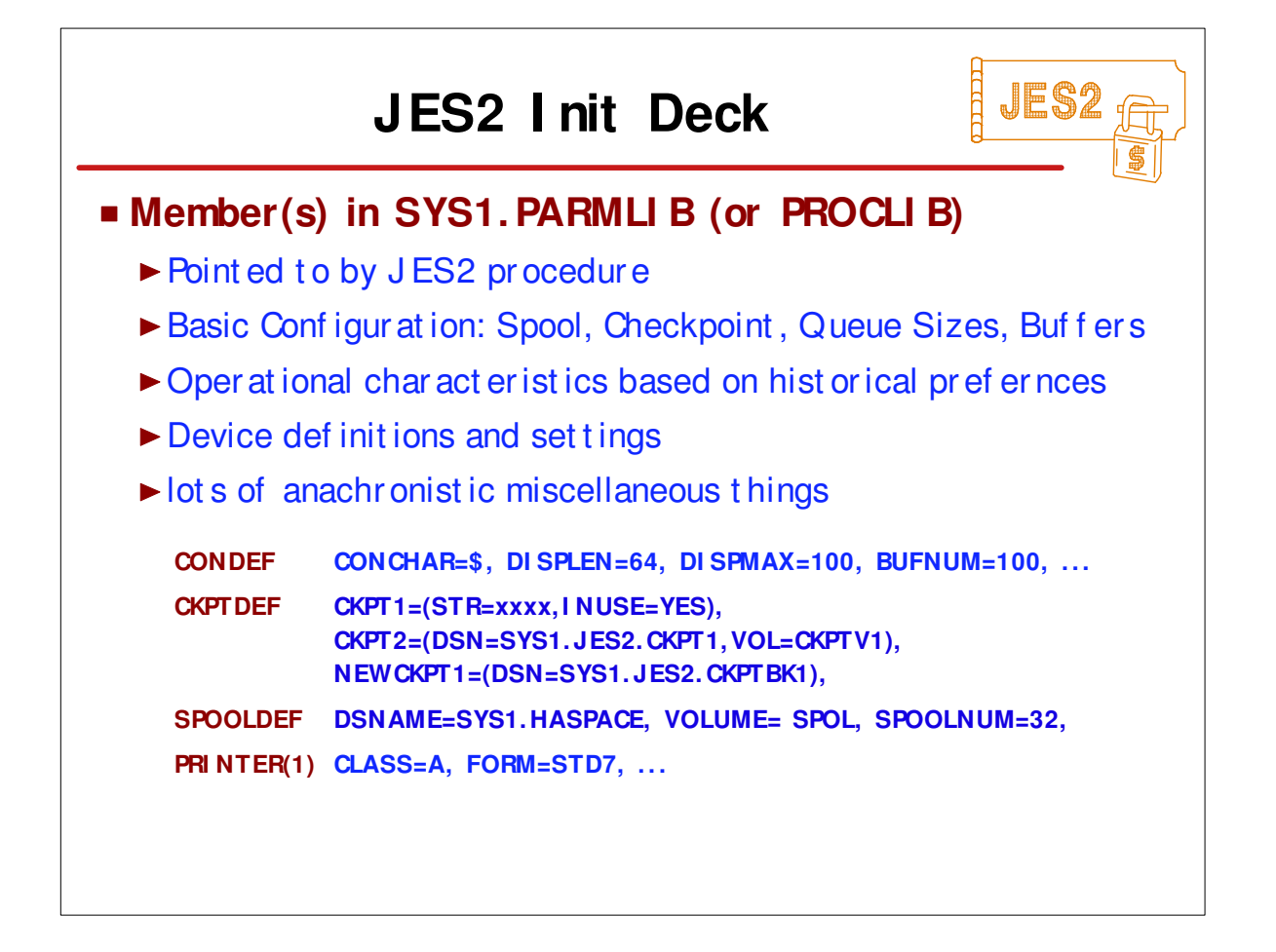

٦

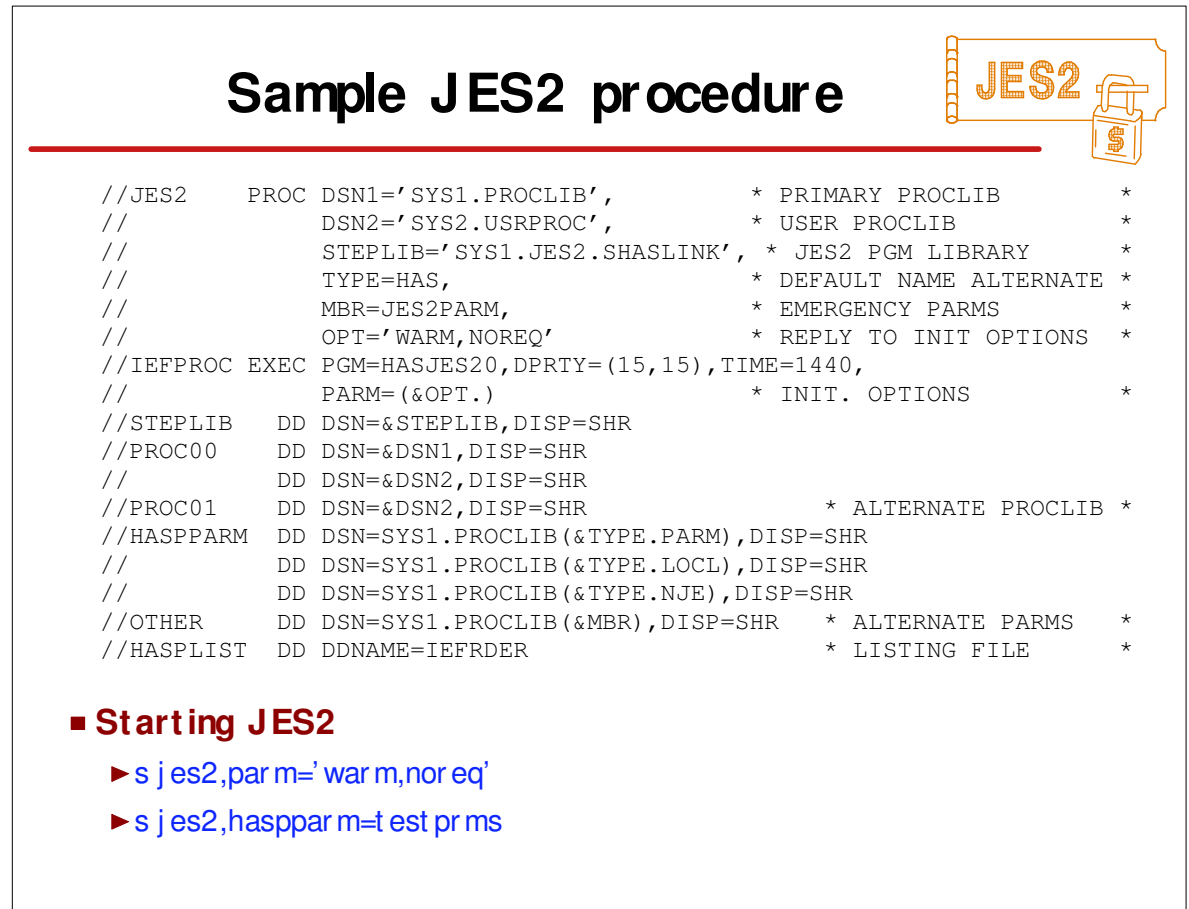

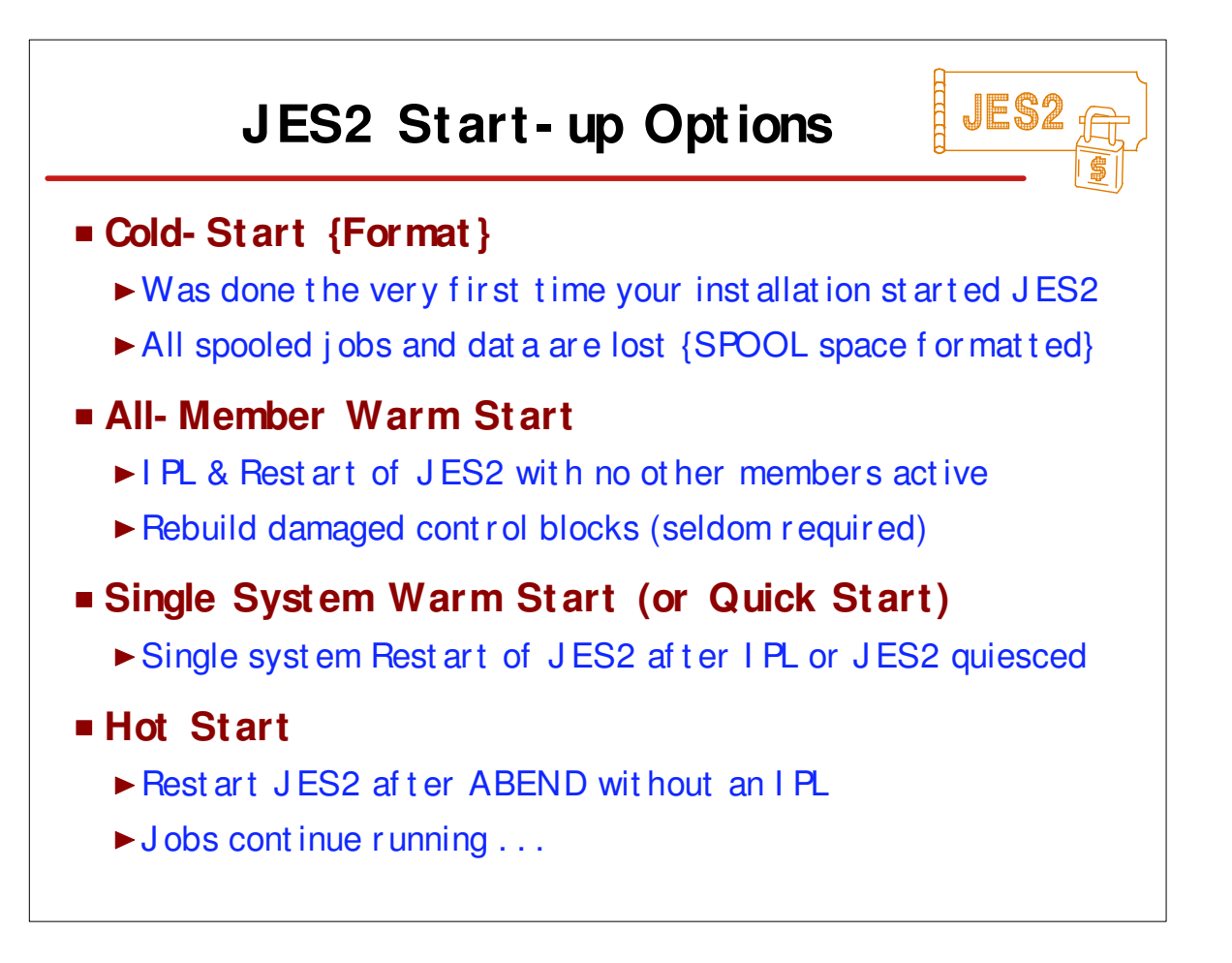

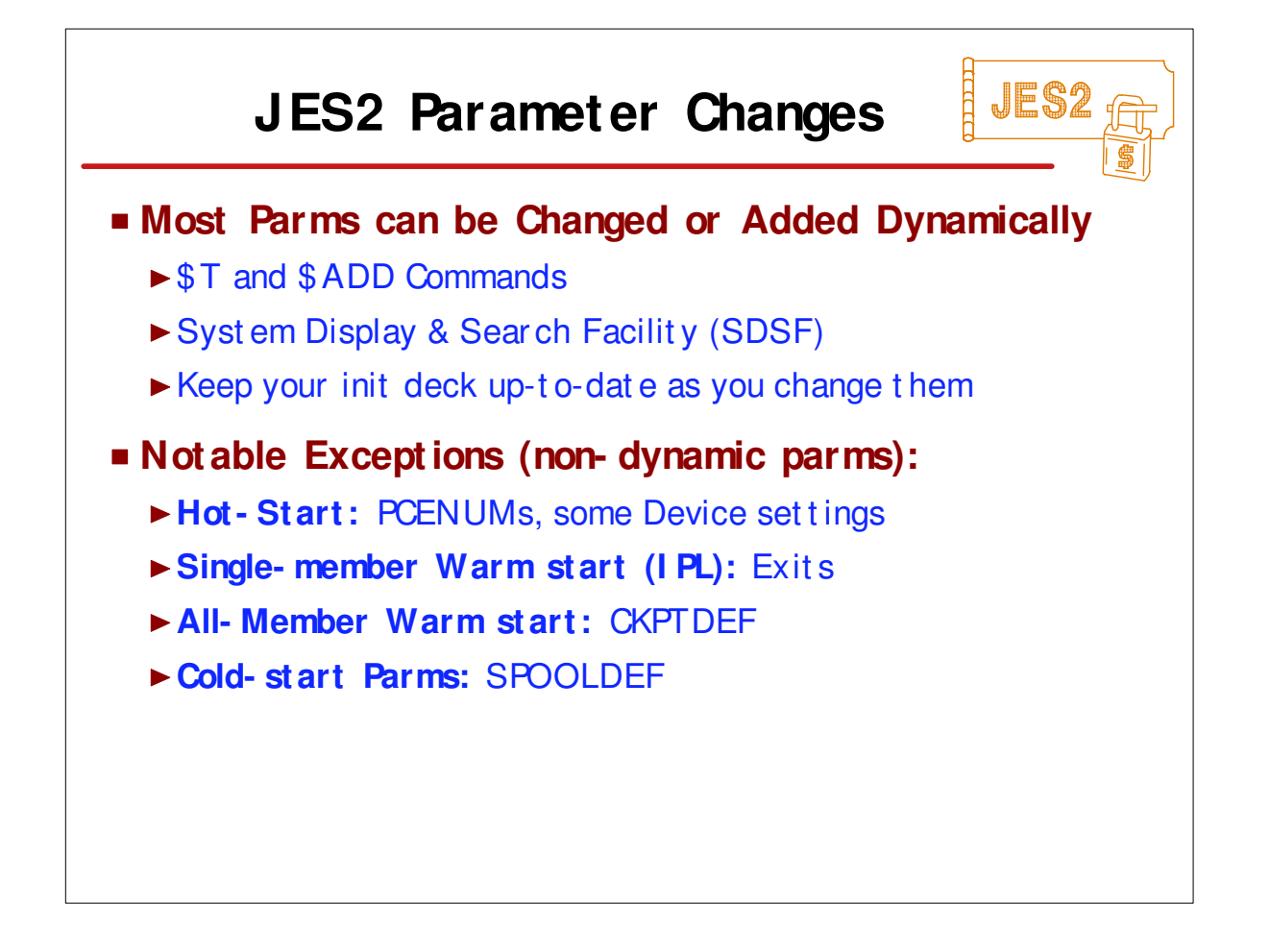

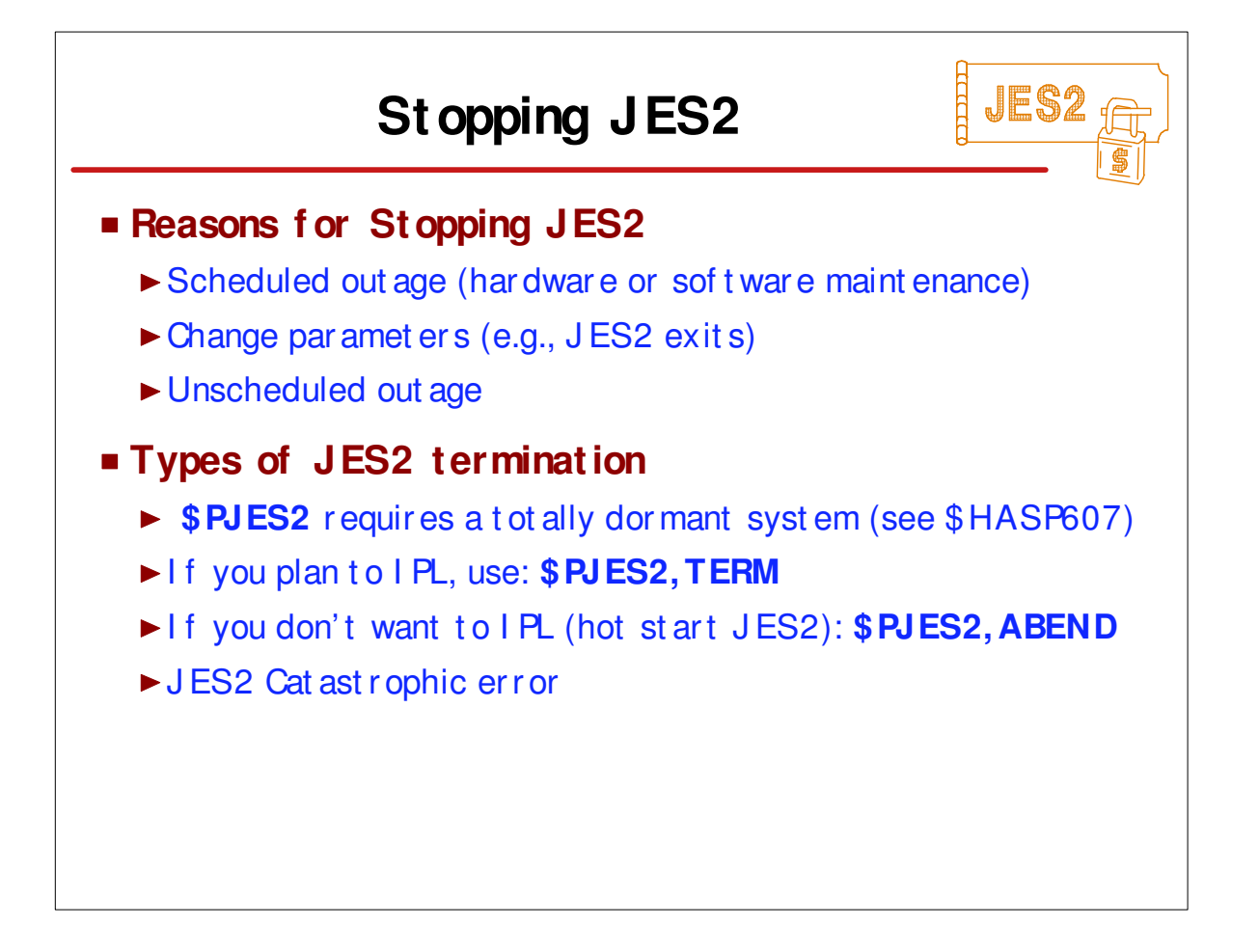

- Commands start with "\$" (get to know them)
- Messages start with "\$HASP" (see "JES2 Messages")

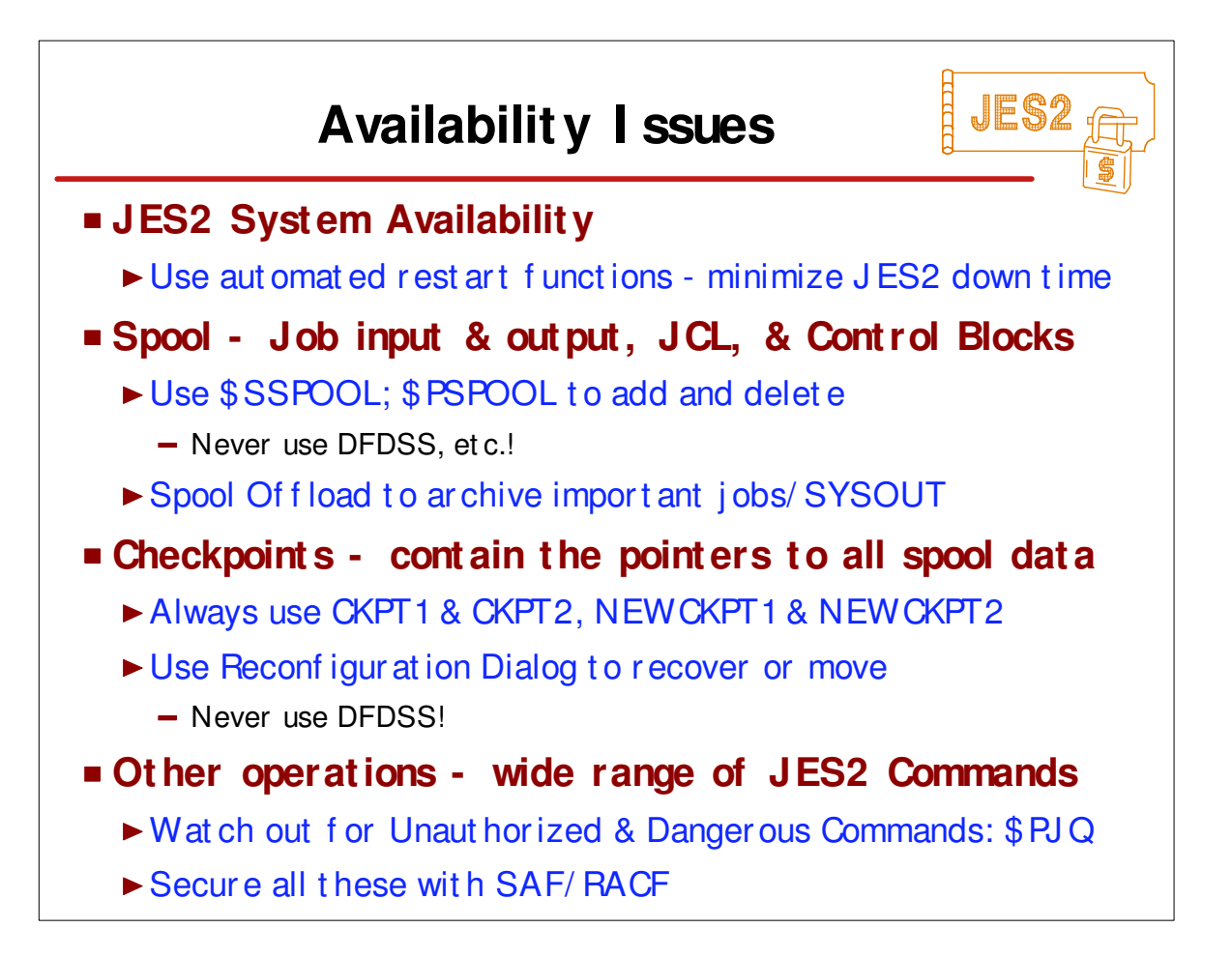

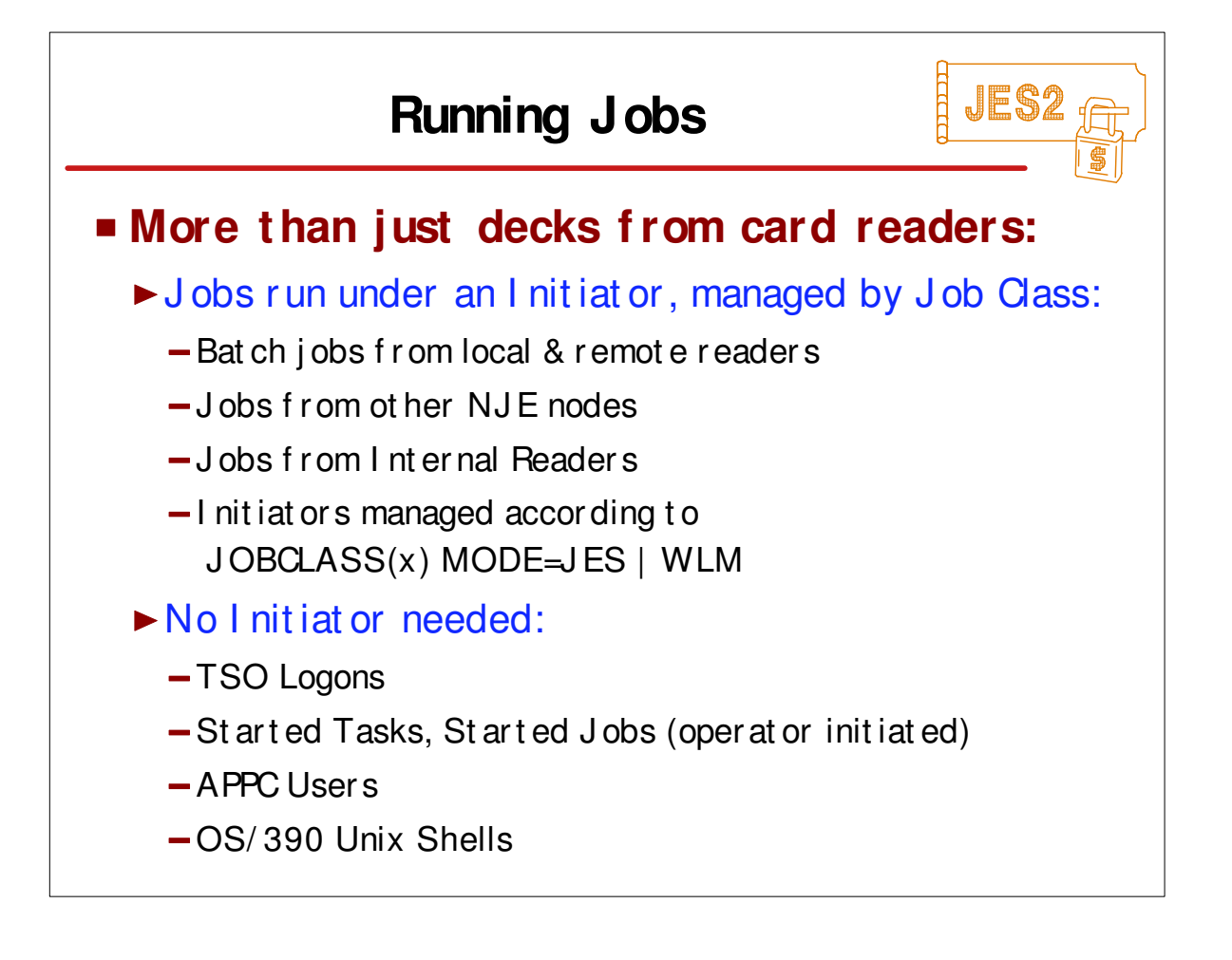

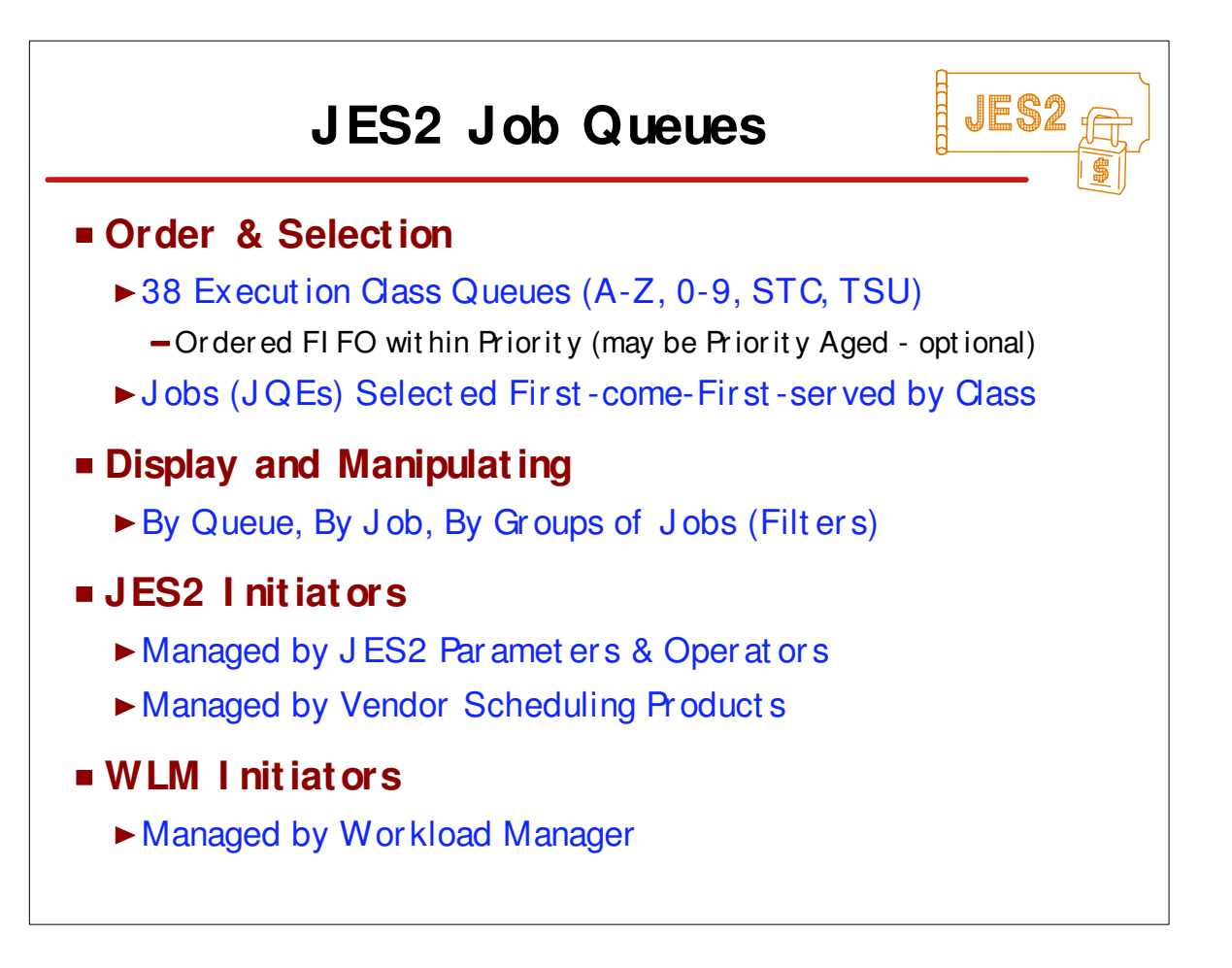

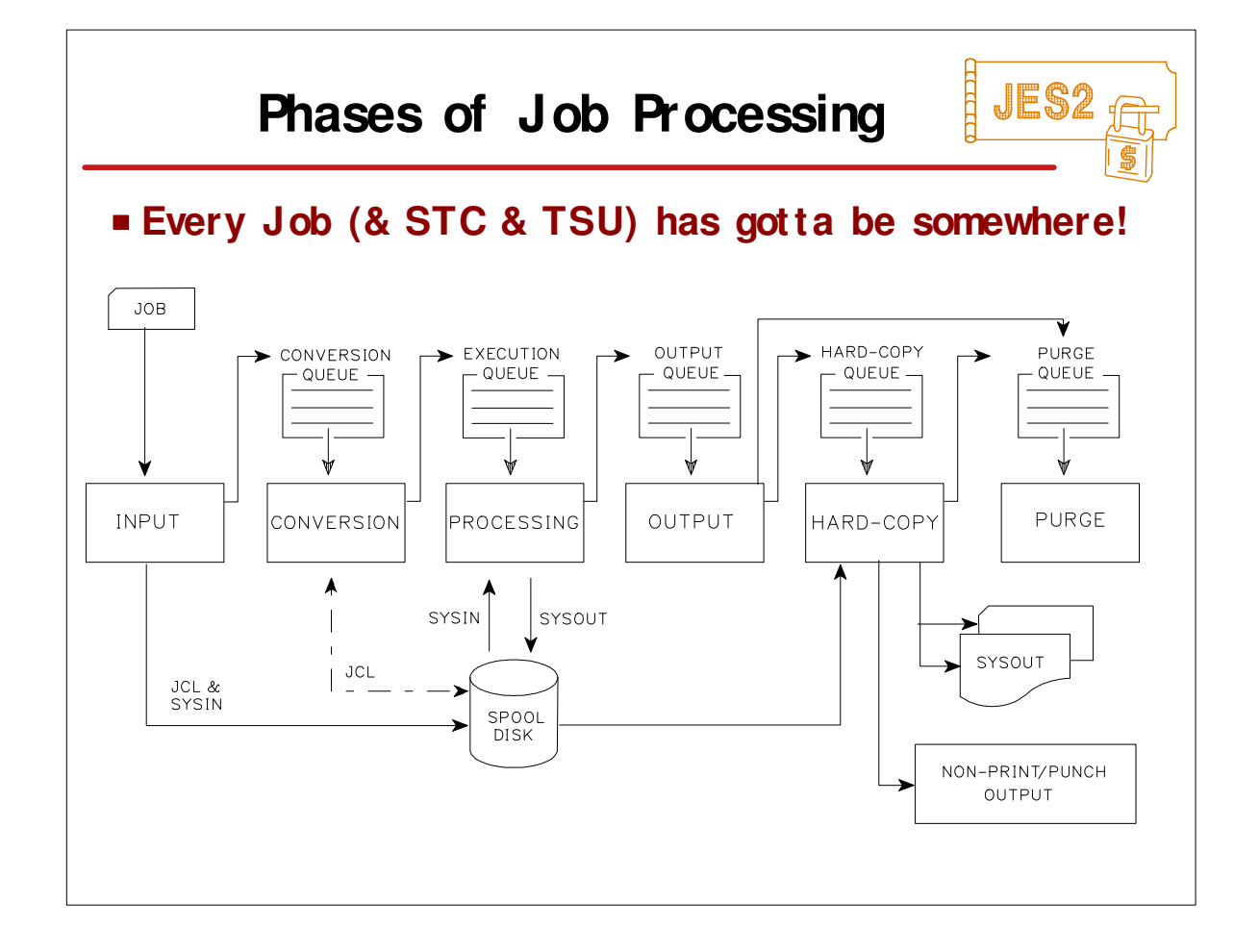

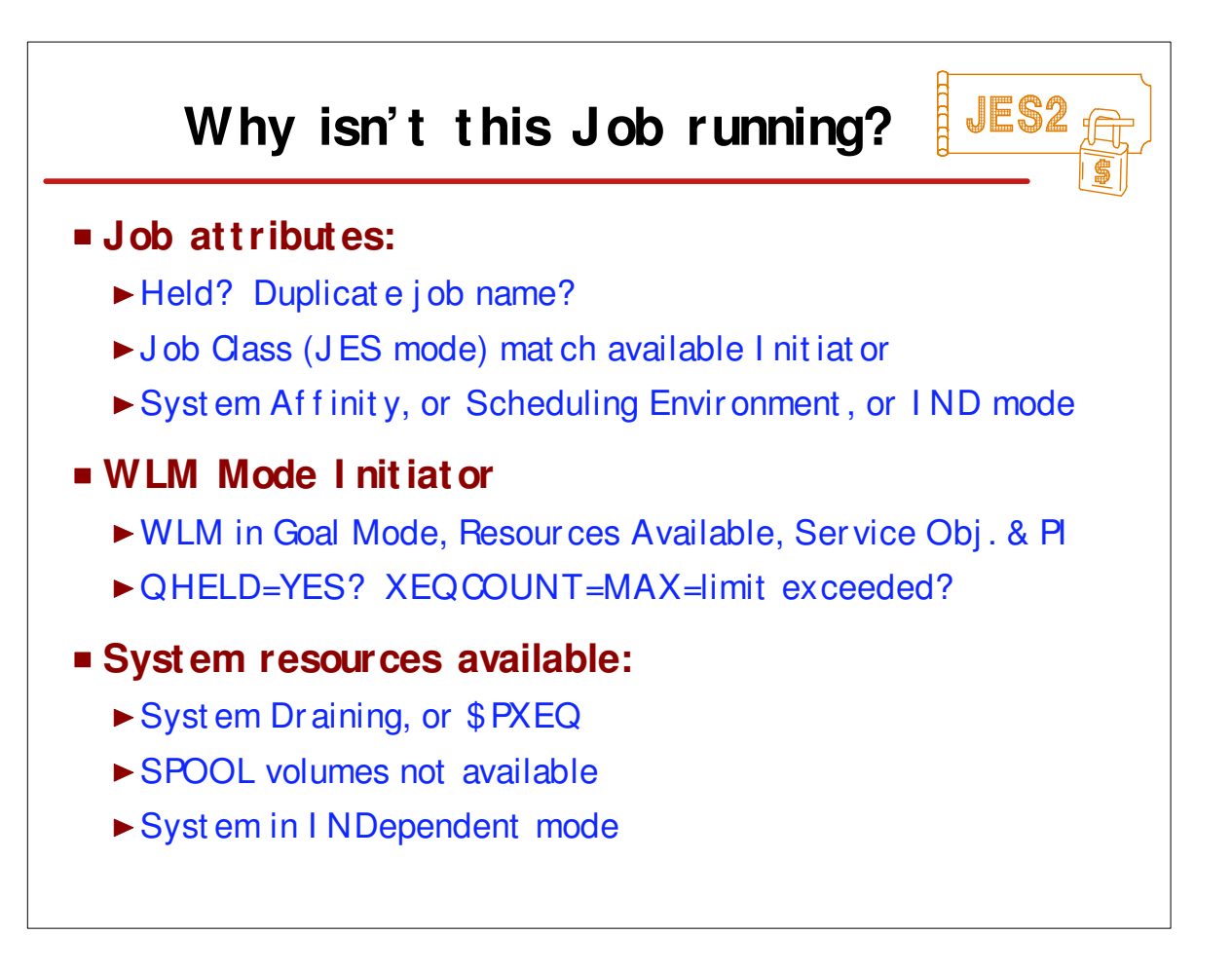

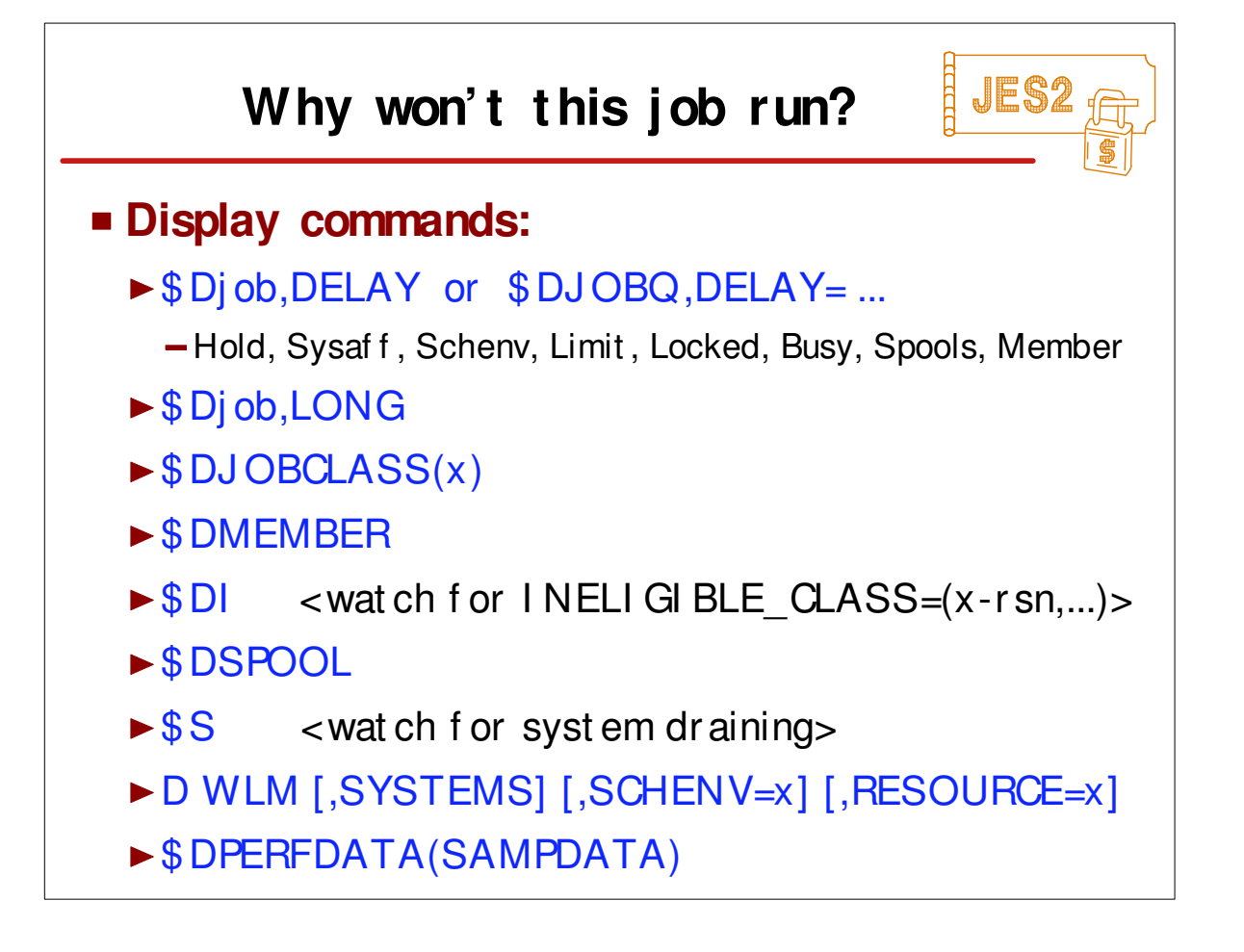

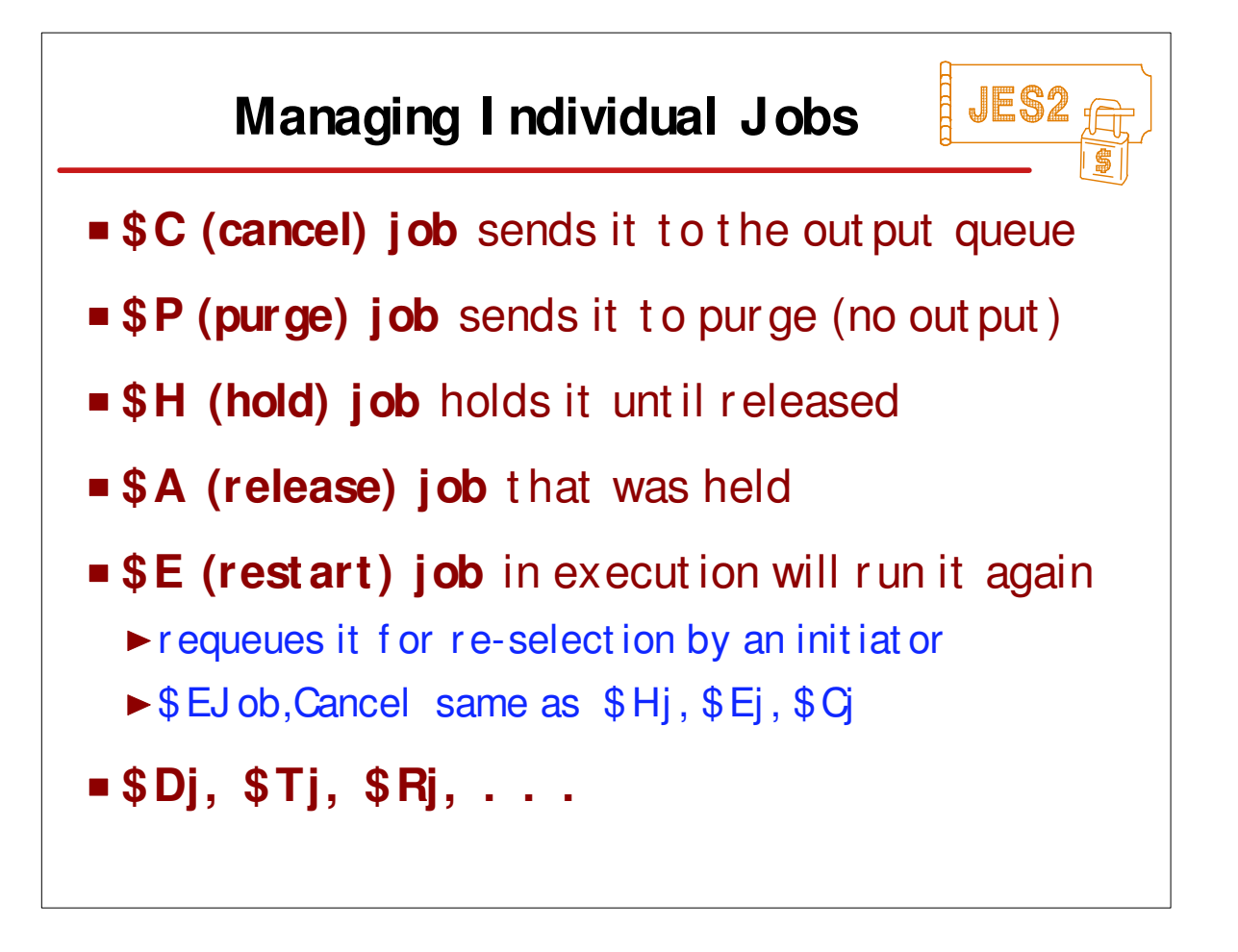

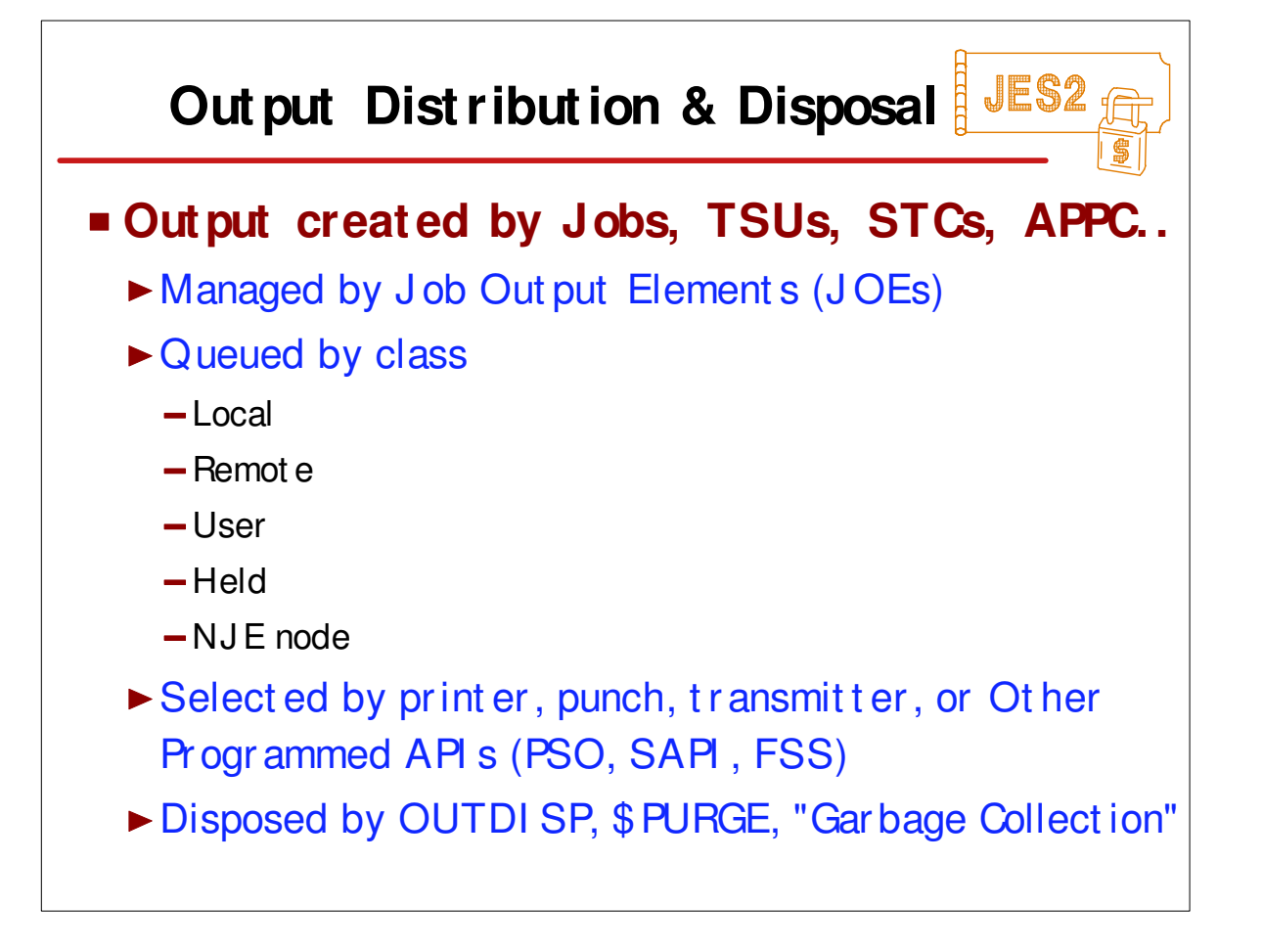

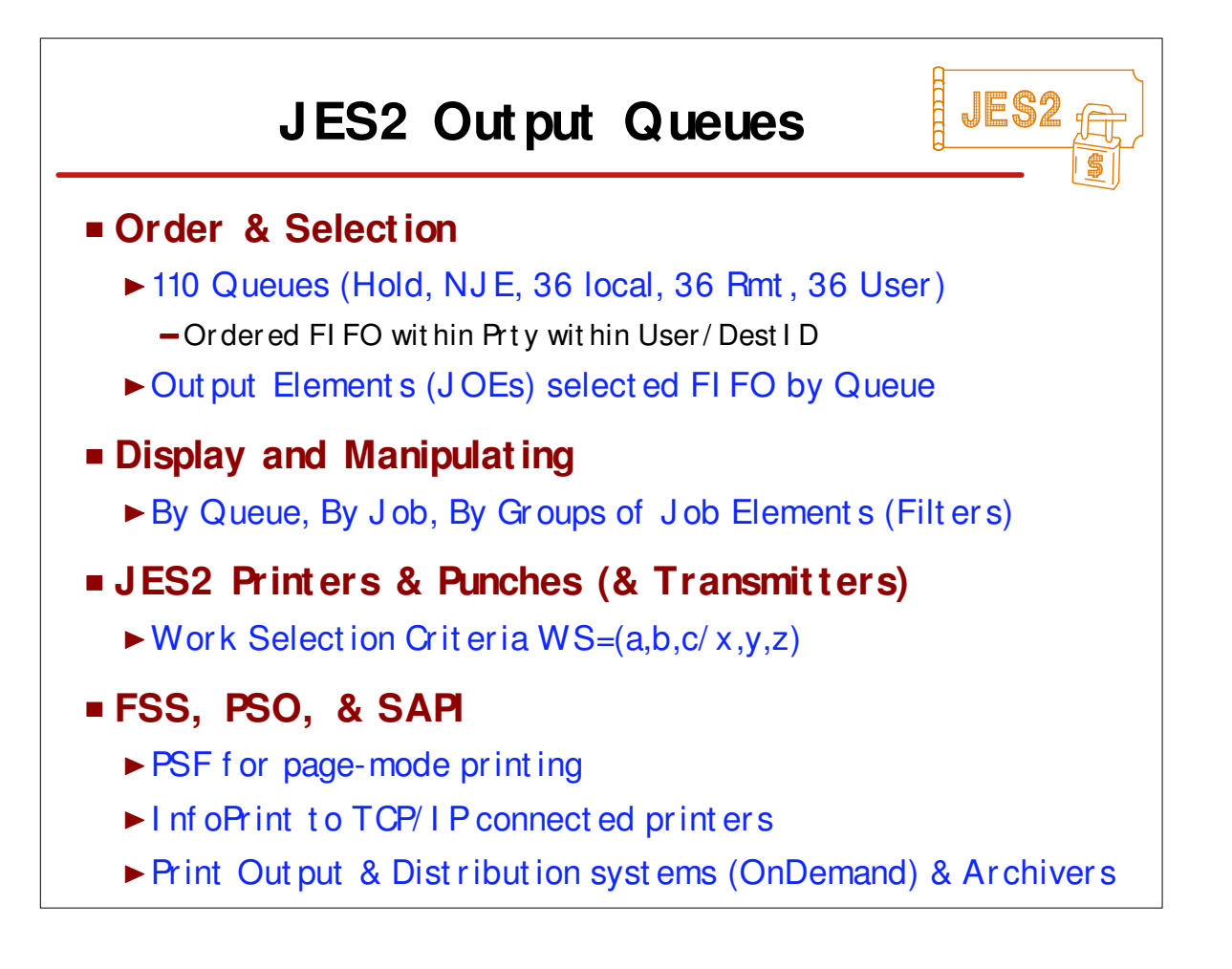

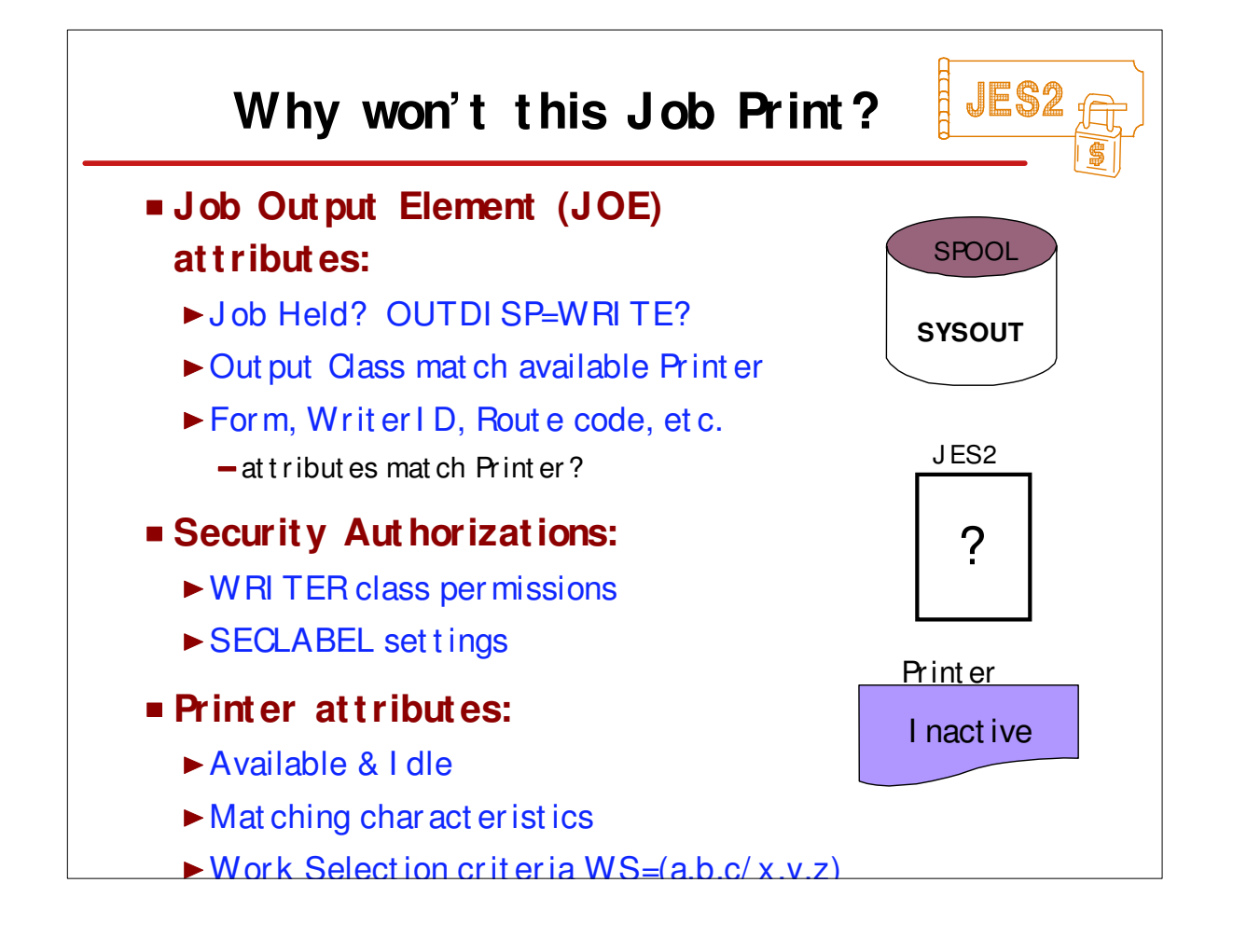

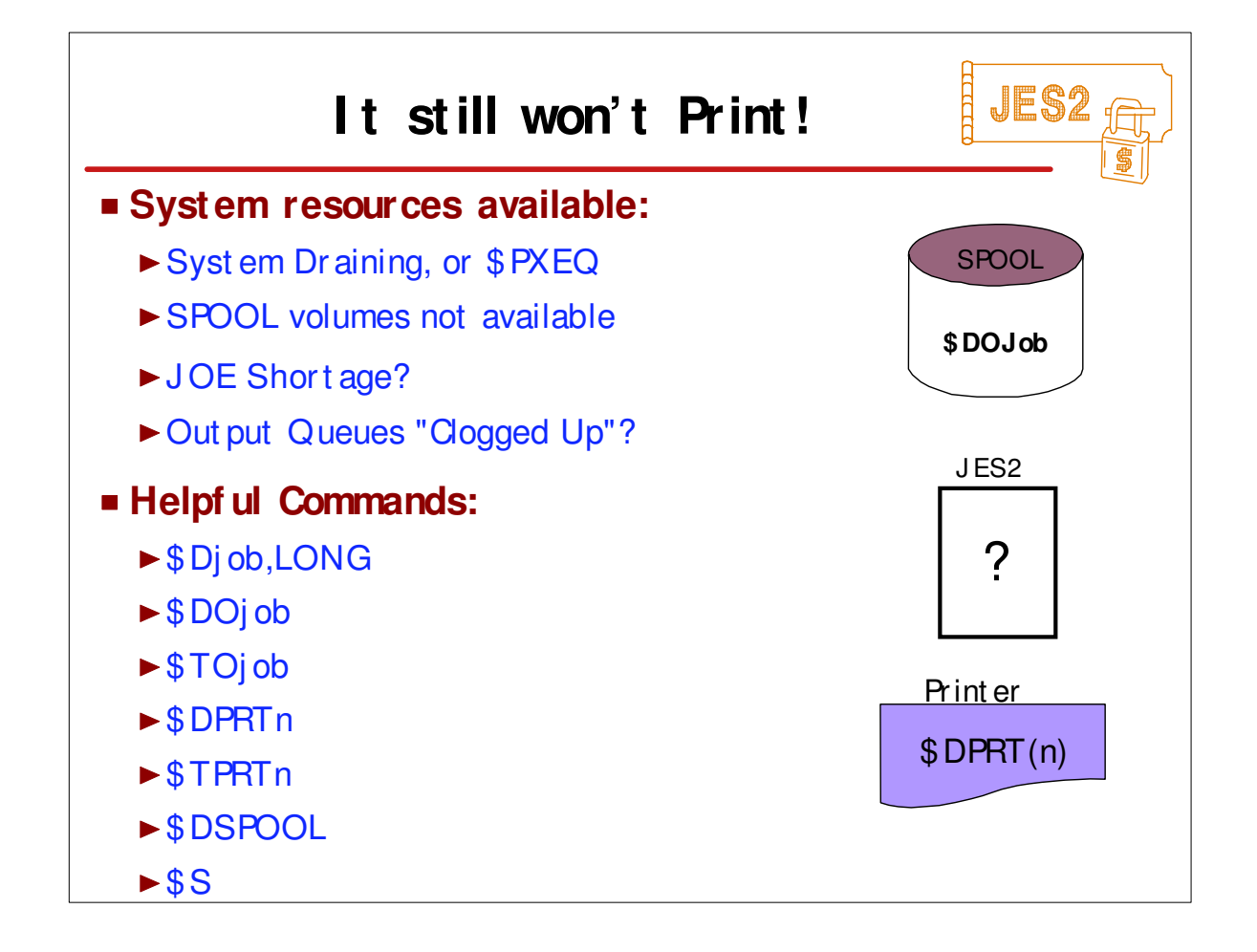

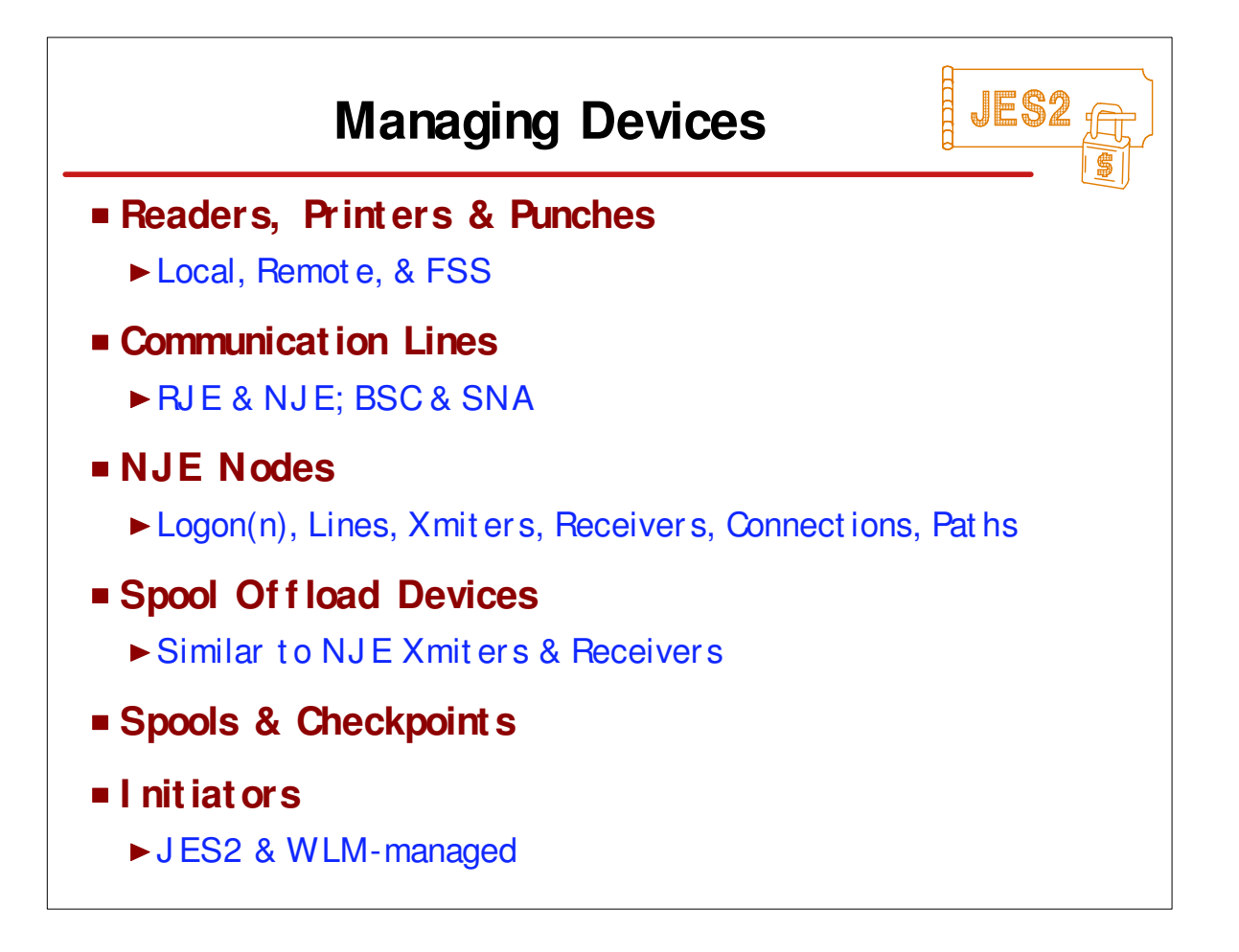

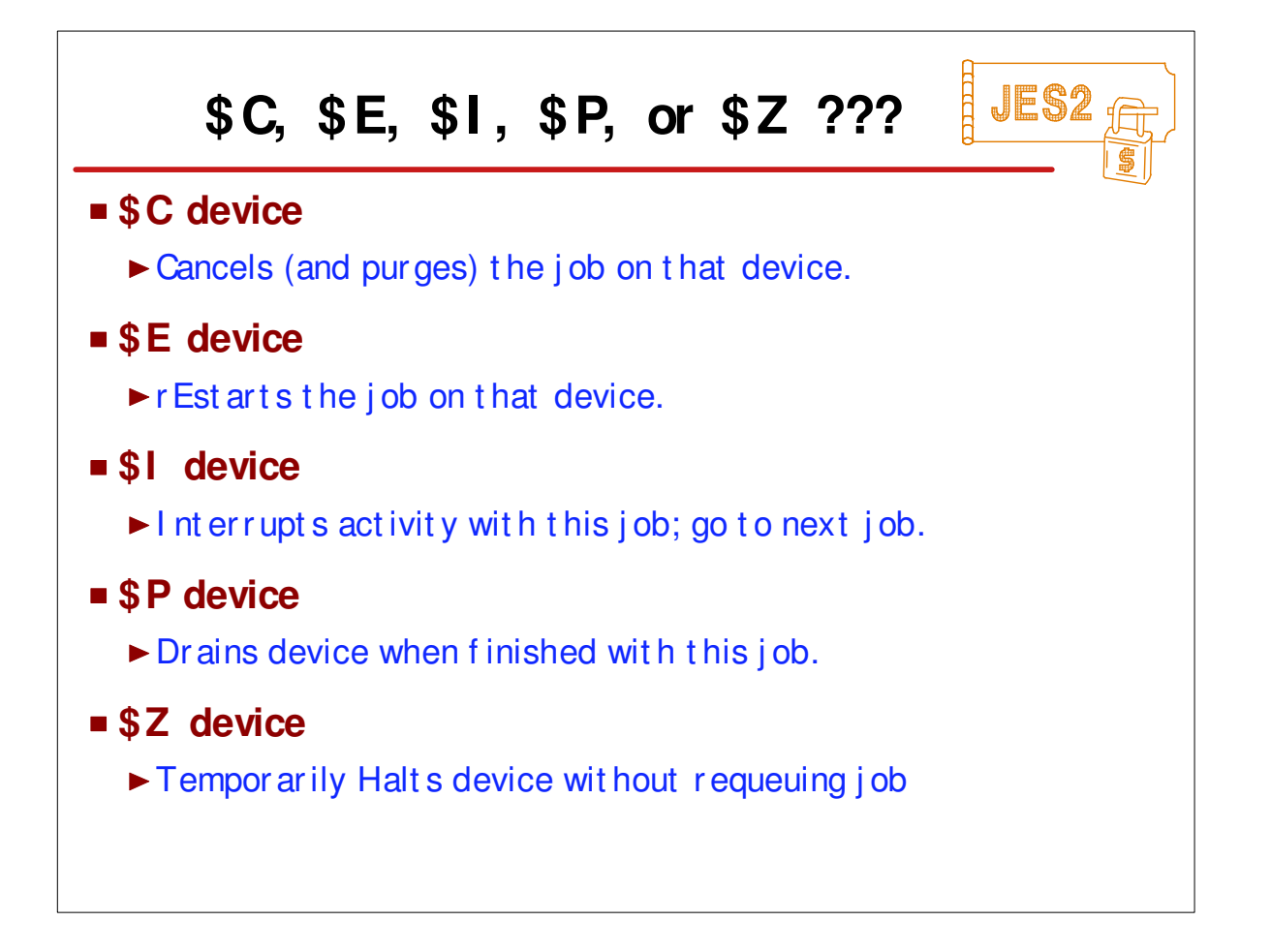

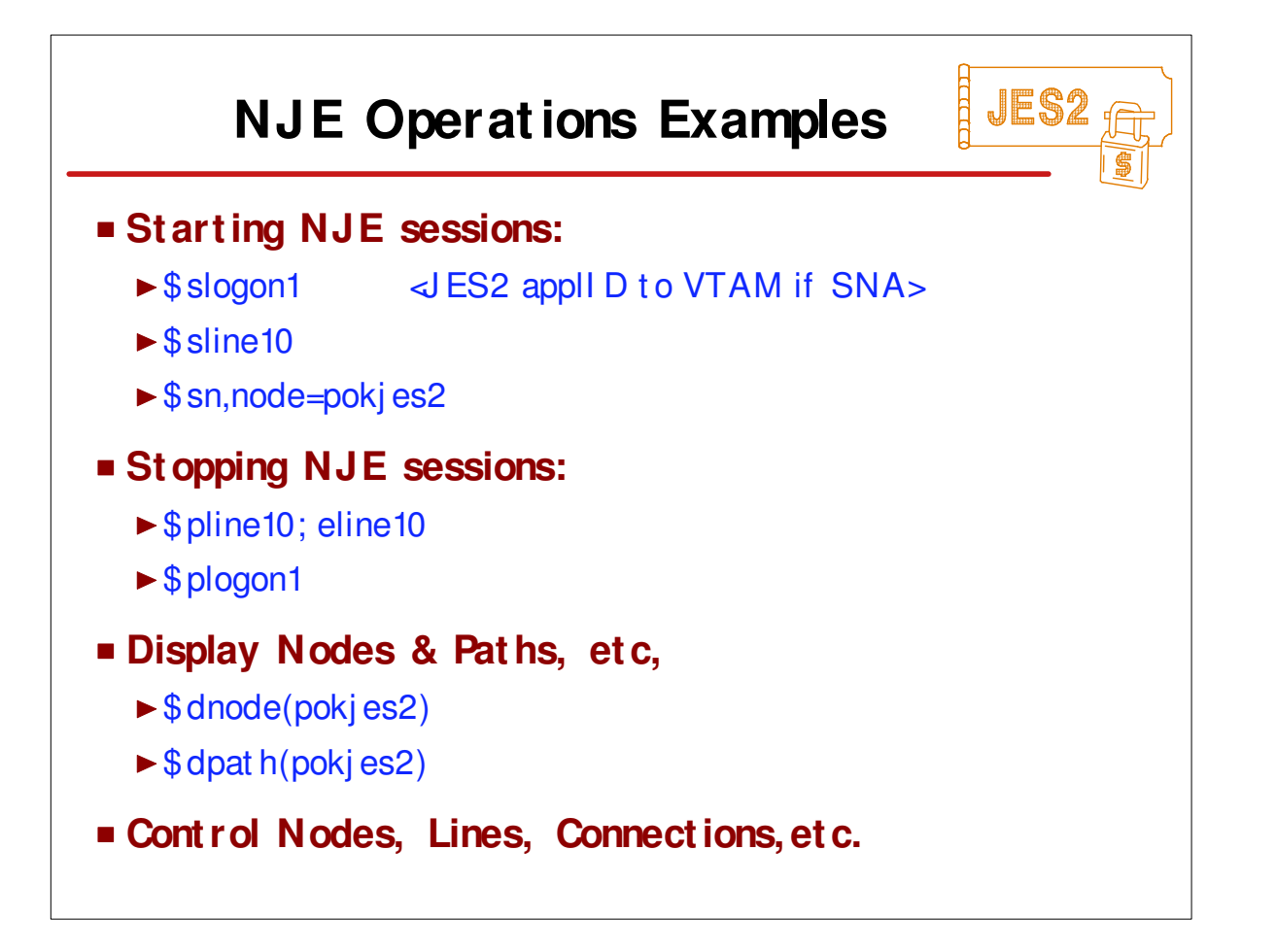

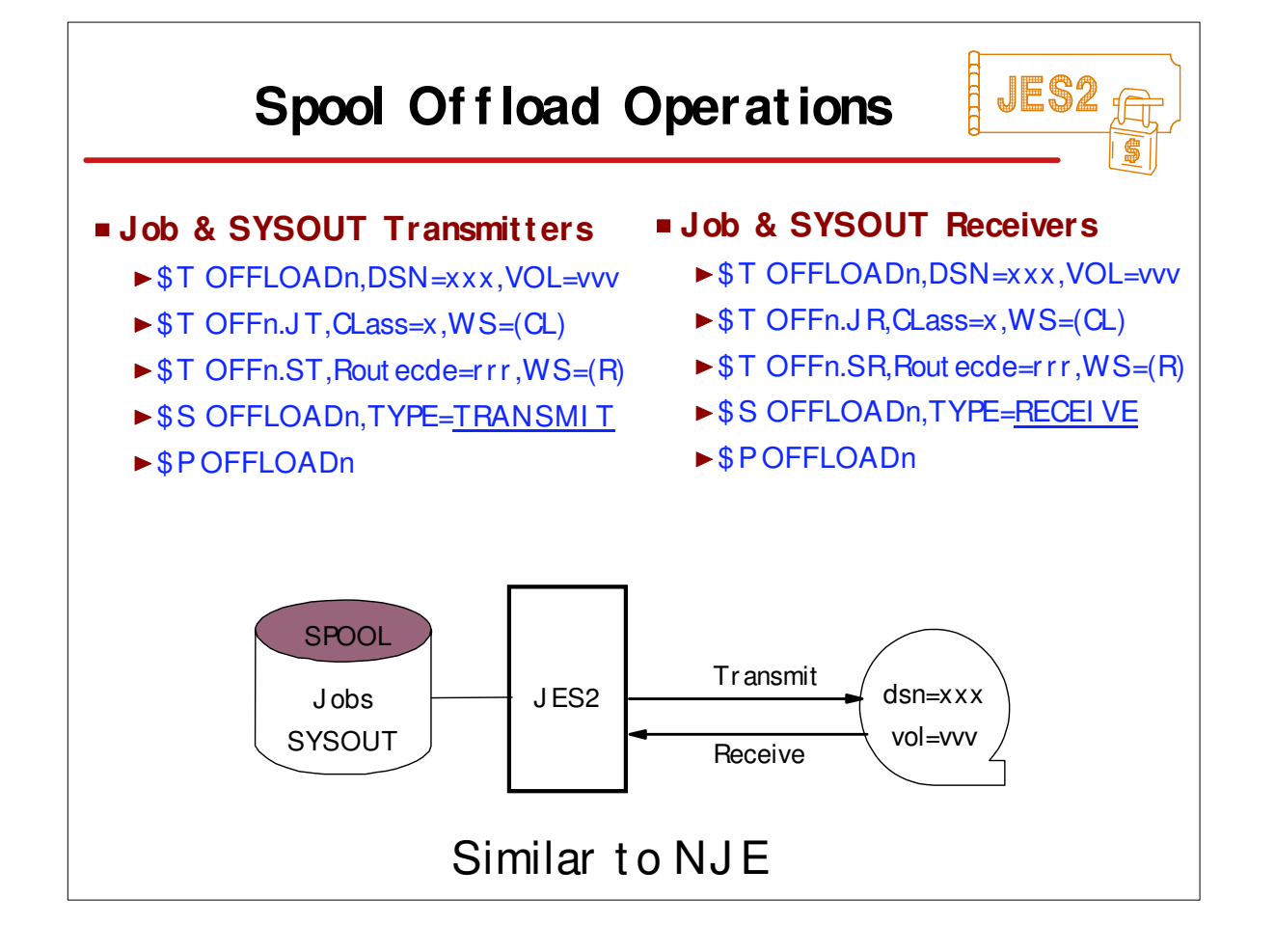

٦

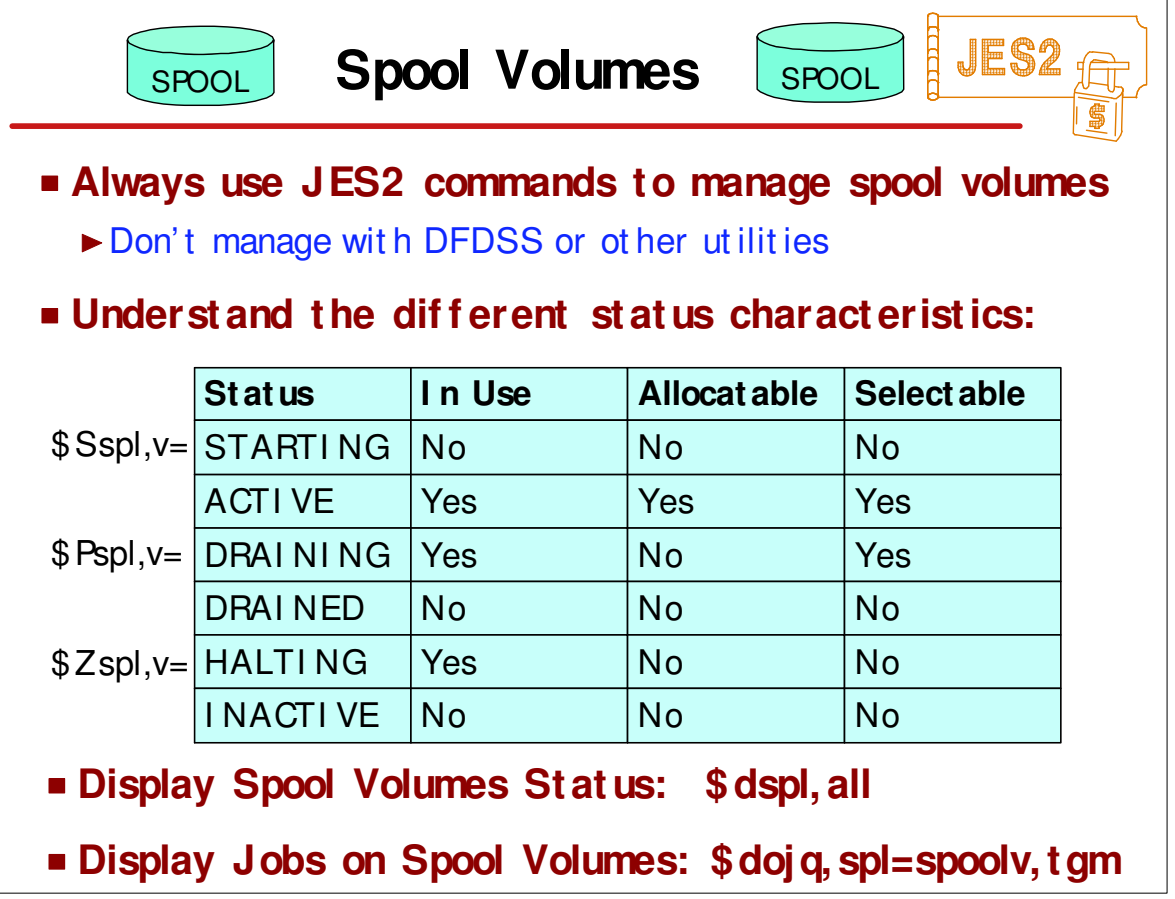

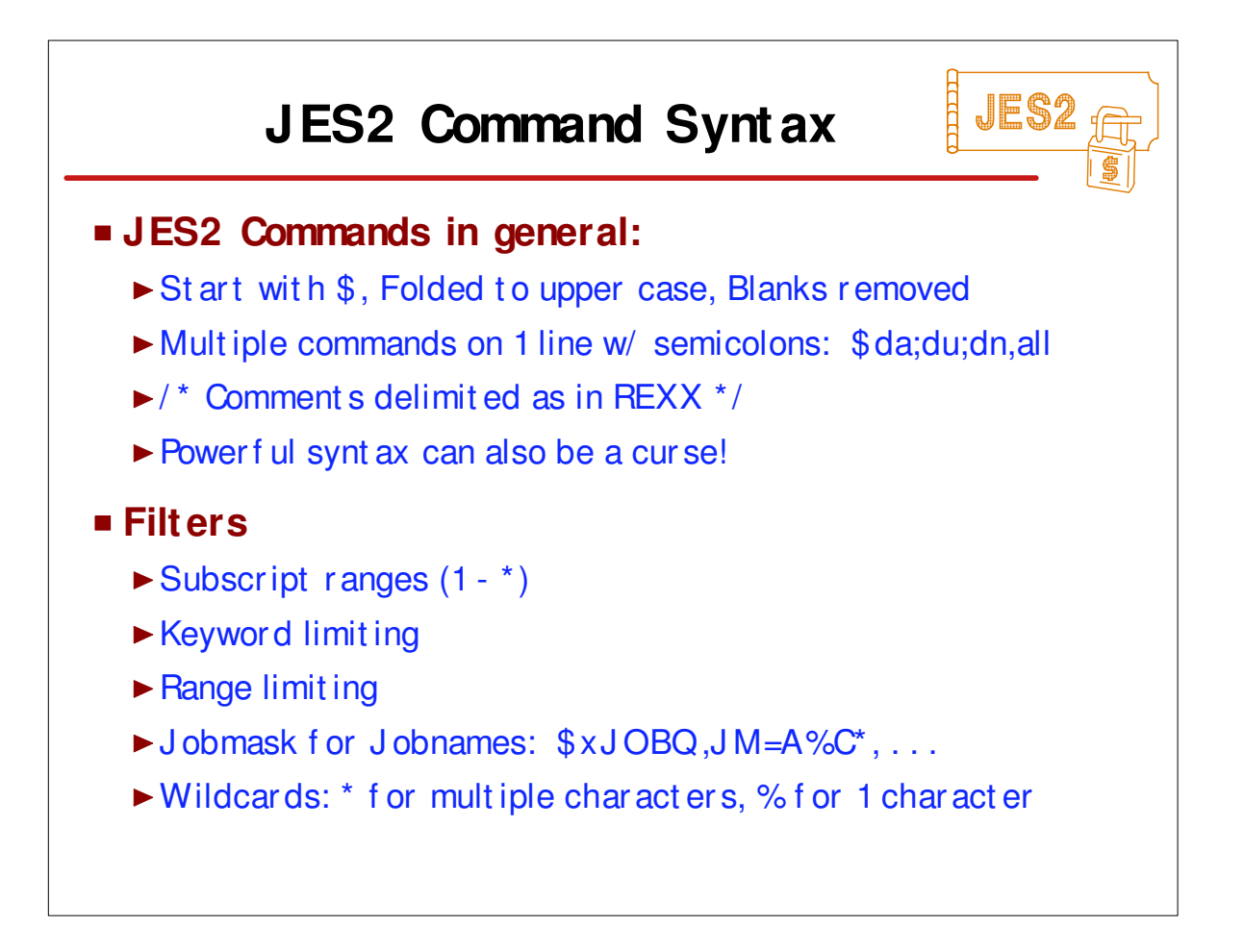

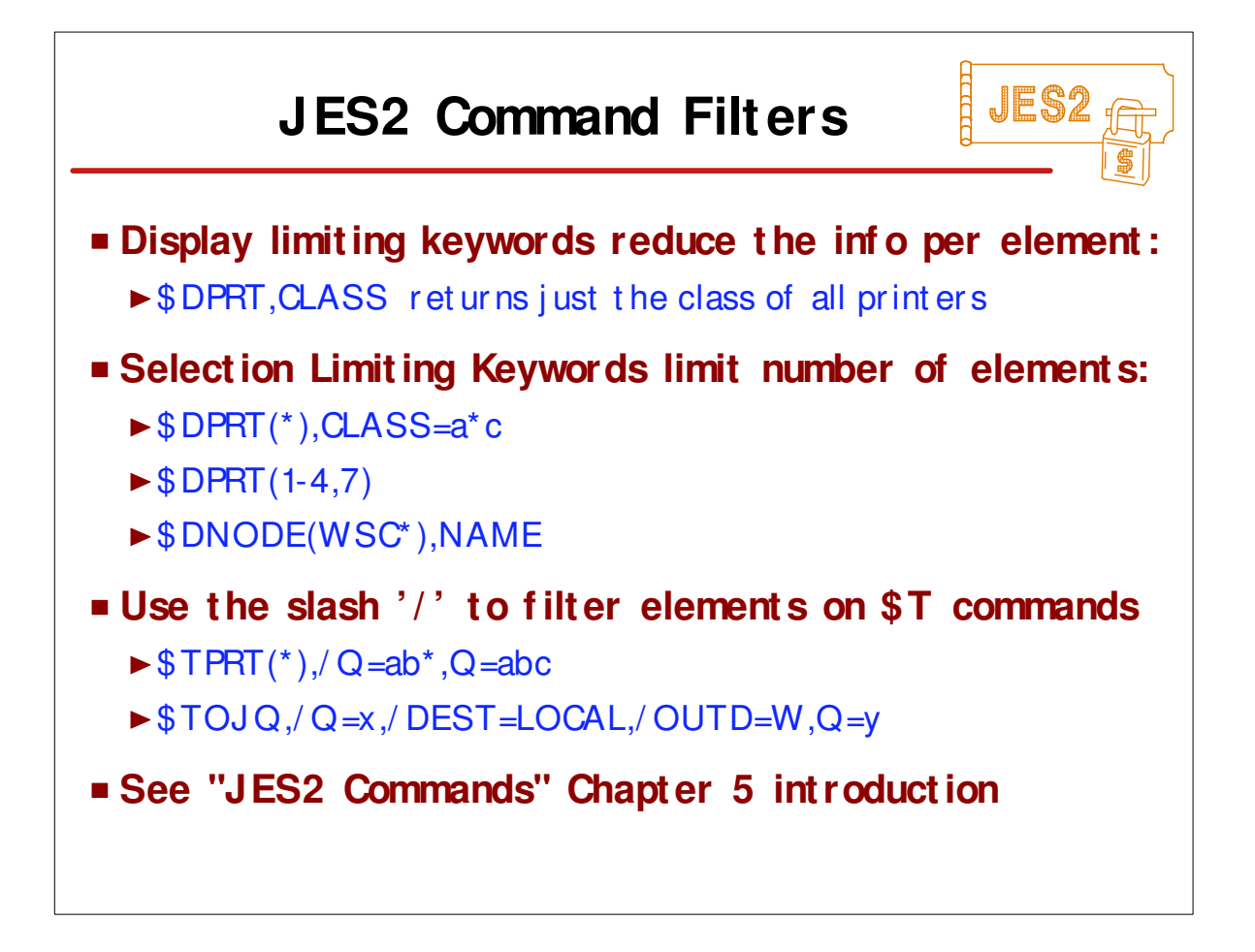

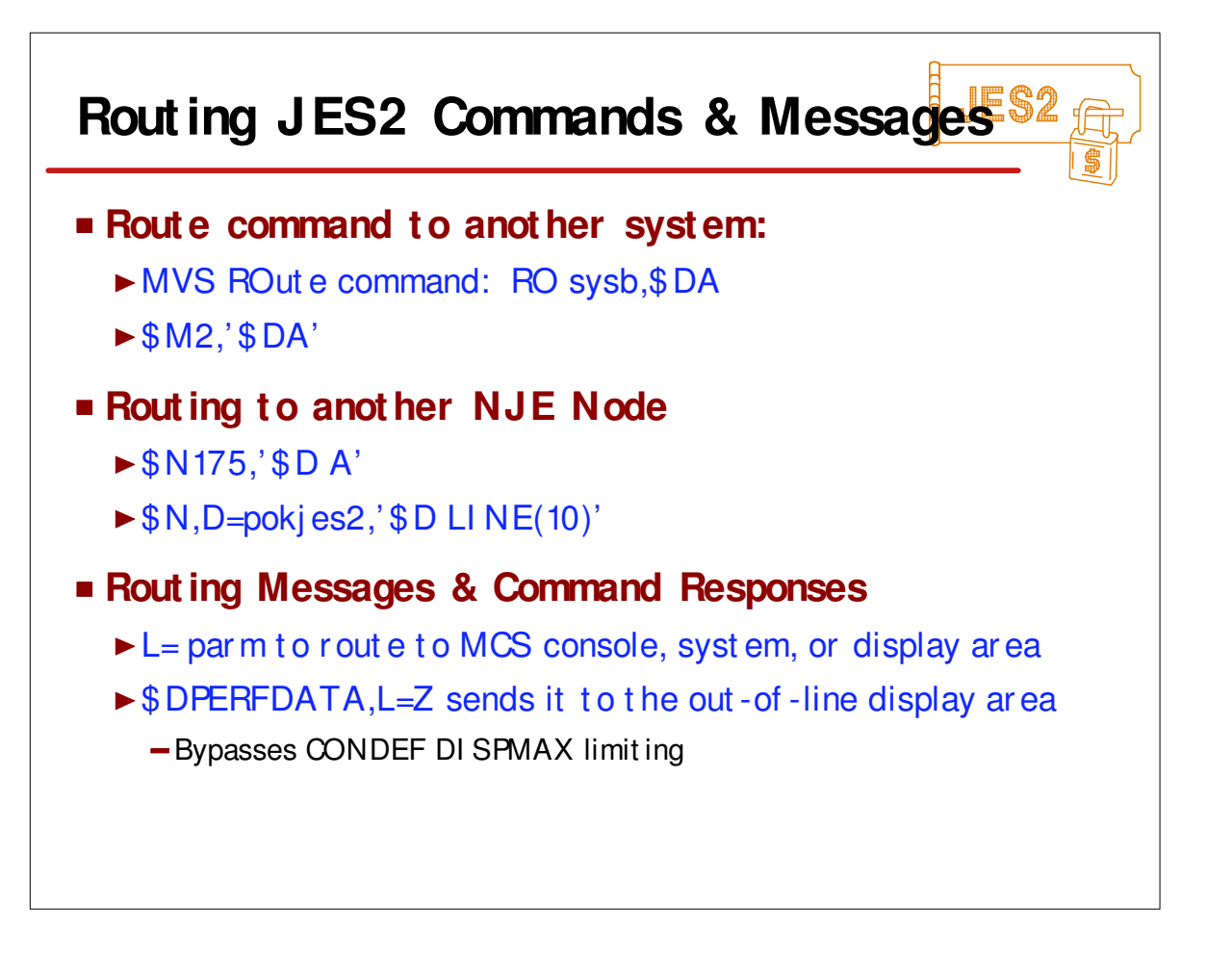

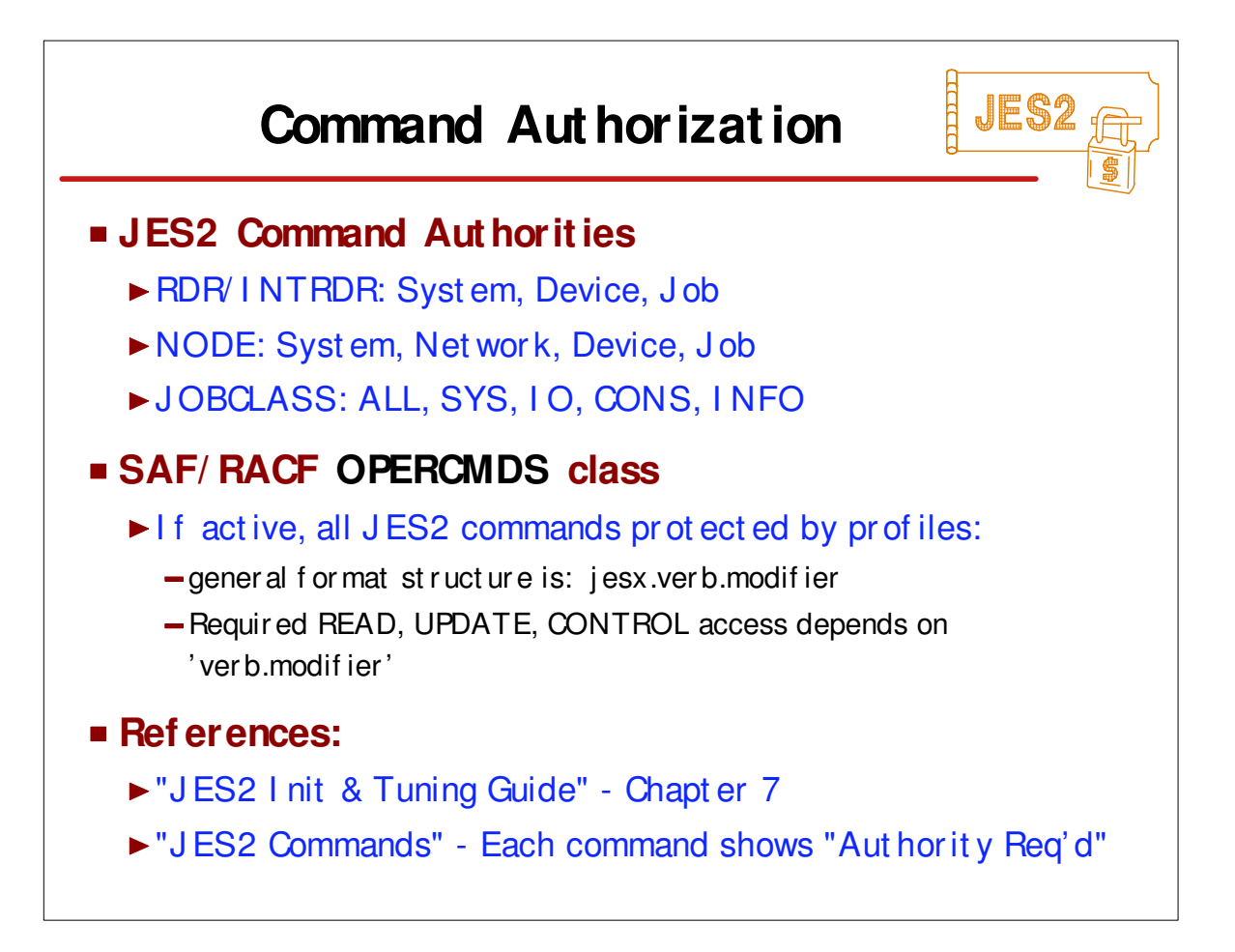

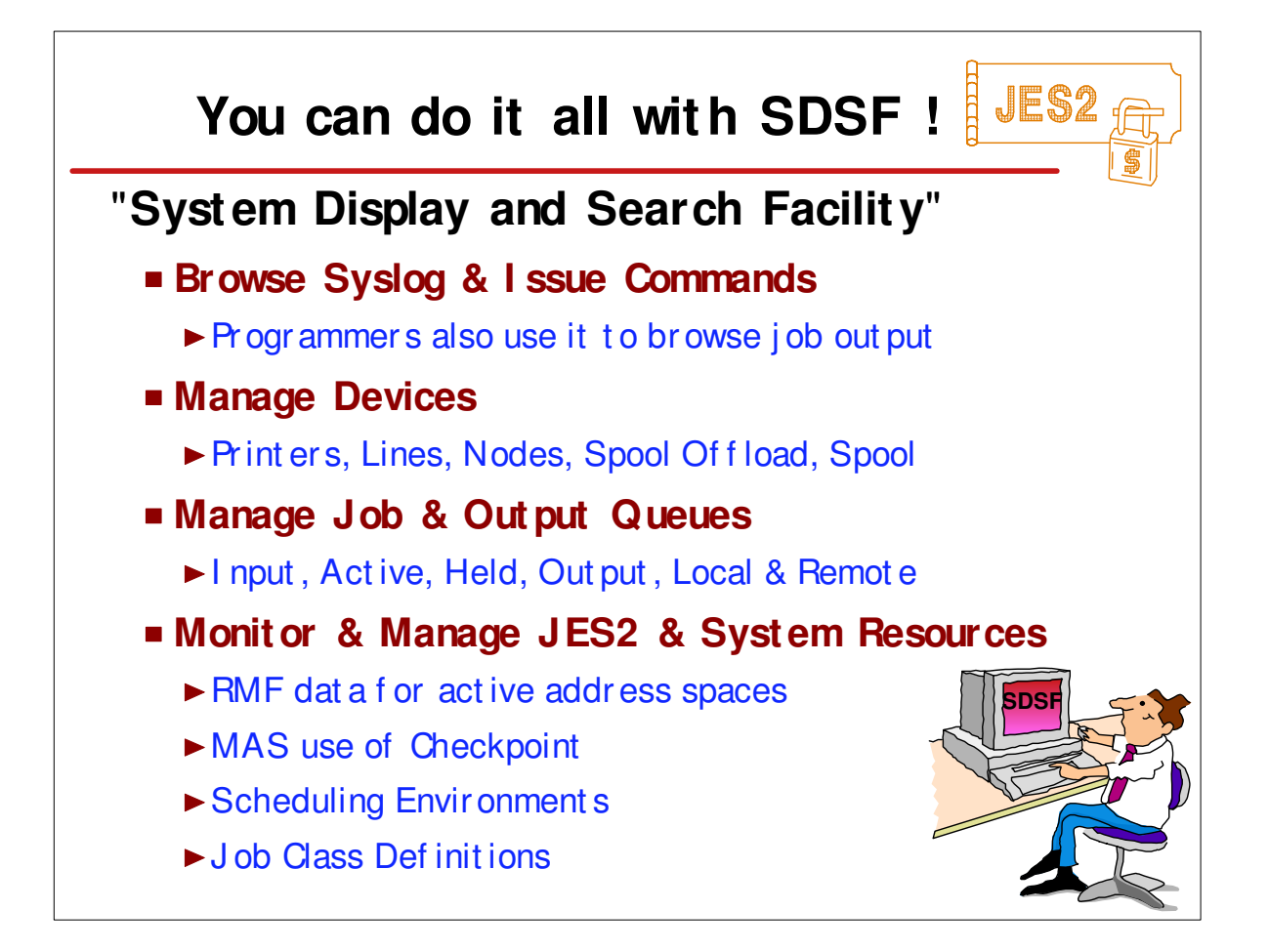

- Commands start with "\$" (get to know them)
- Messages start with "\$HASP" (see "JES2 Messages")

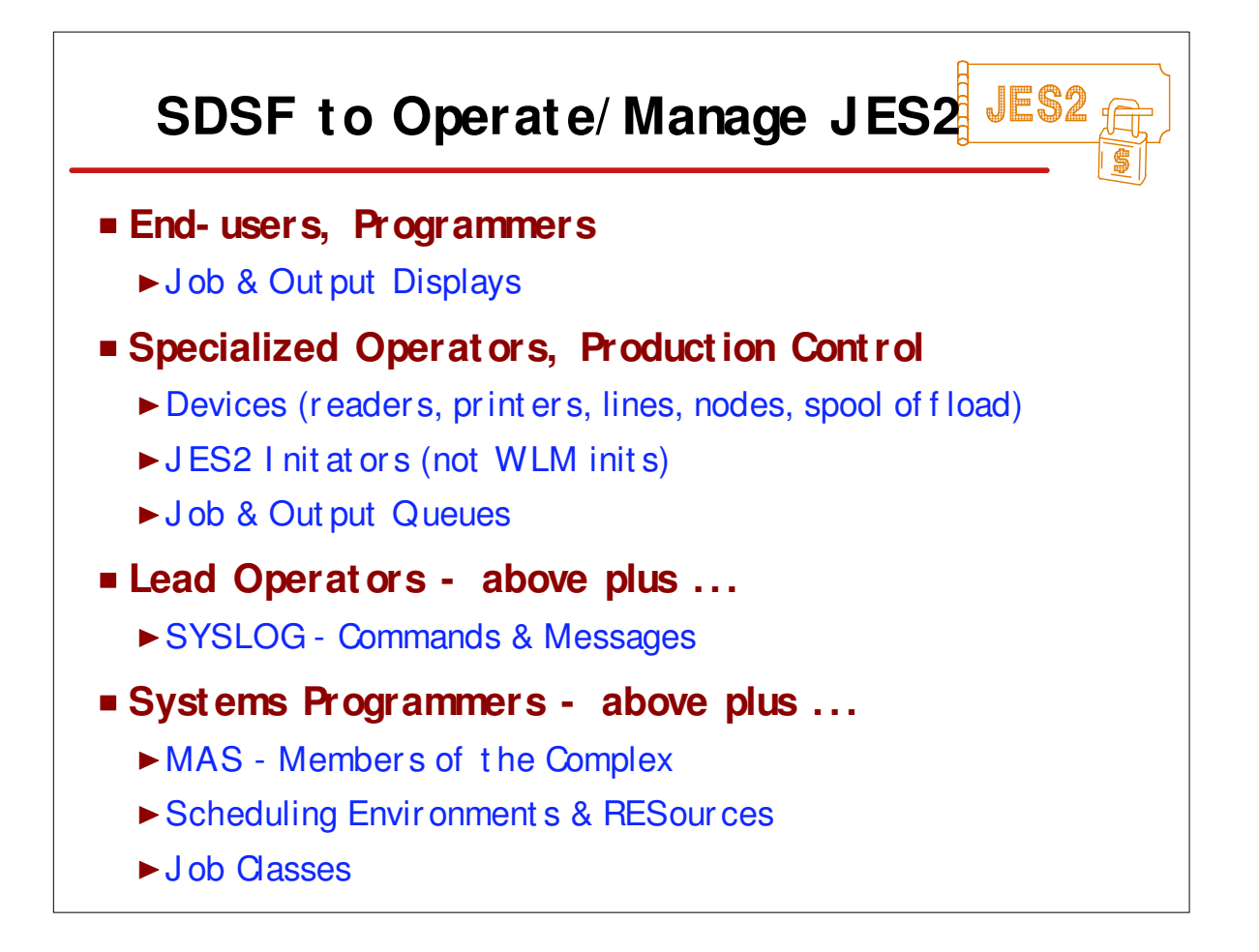

- Commands start with "\$" (get to know them)
- Messages start with "\$HASP" (see "JES2 Messages")

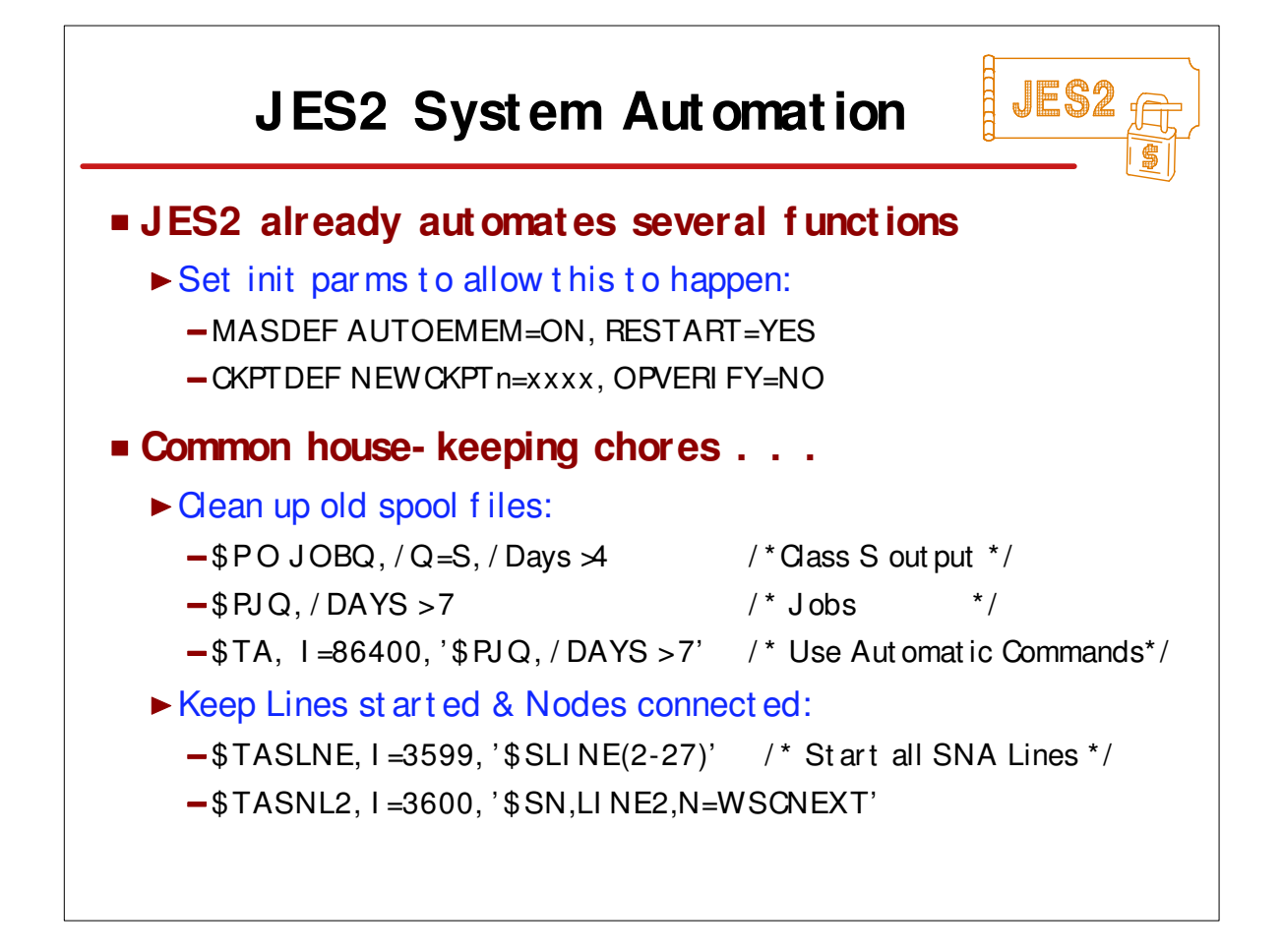

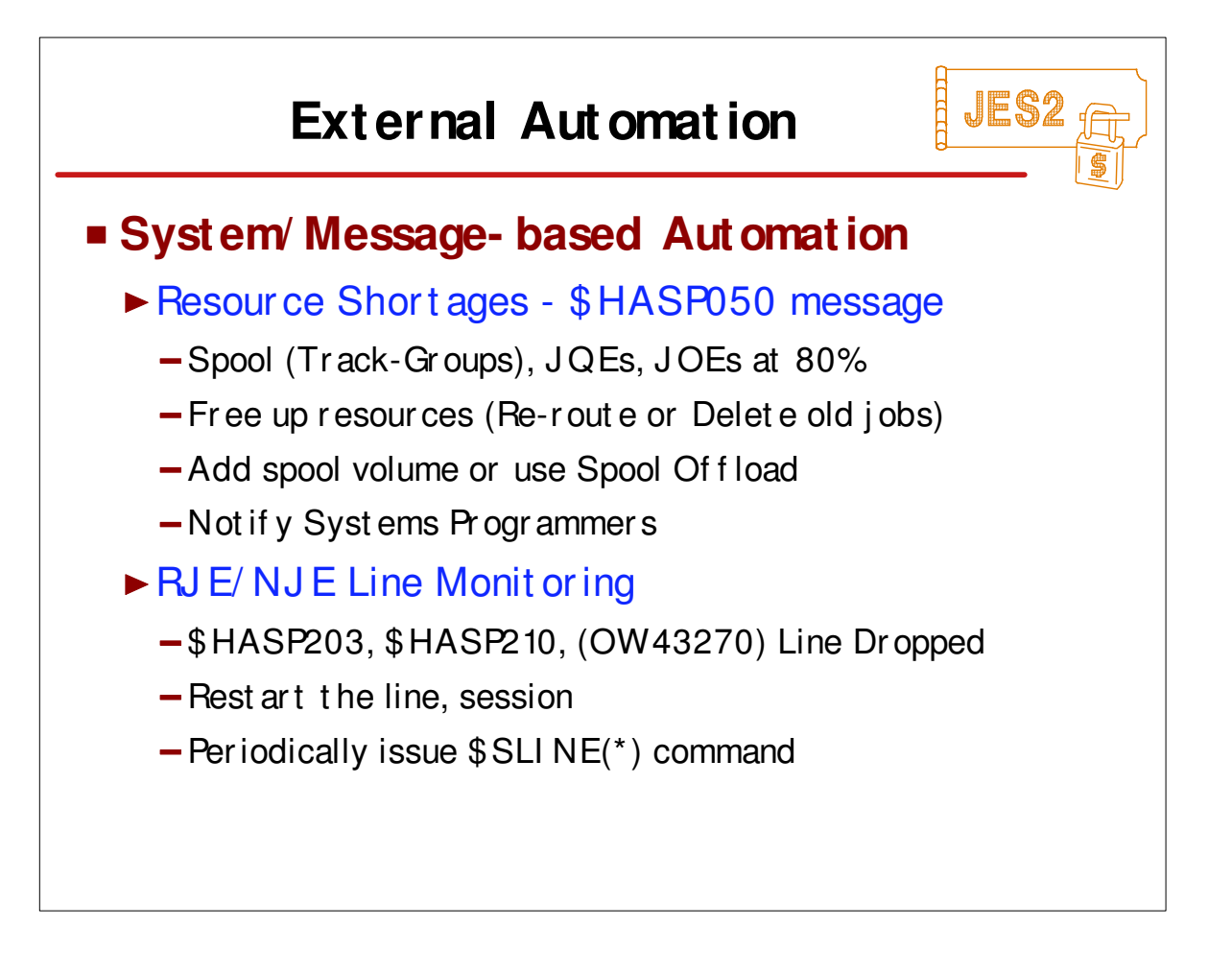

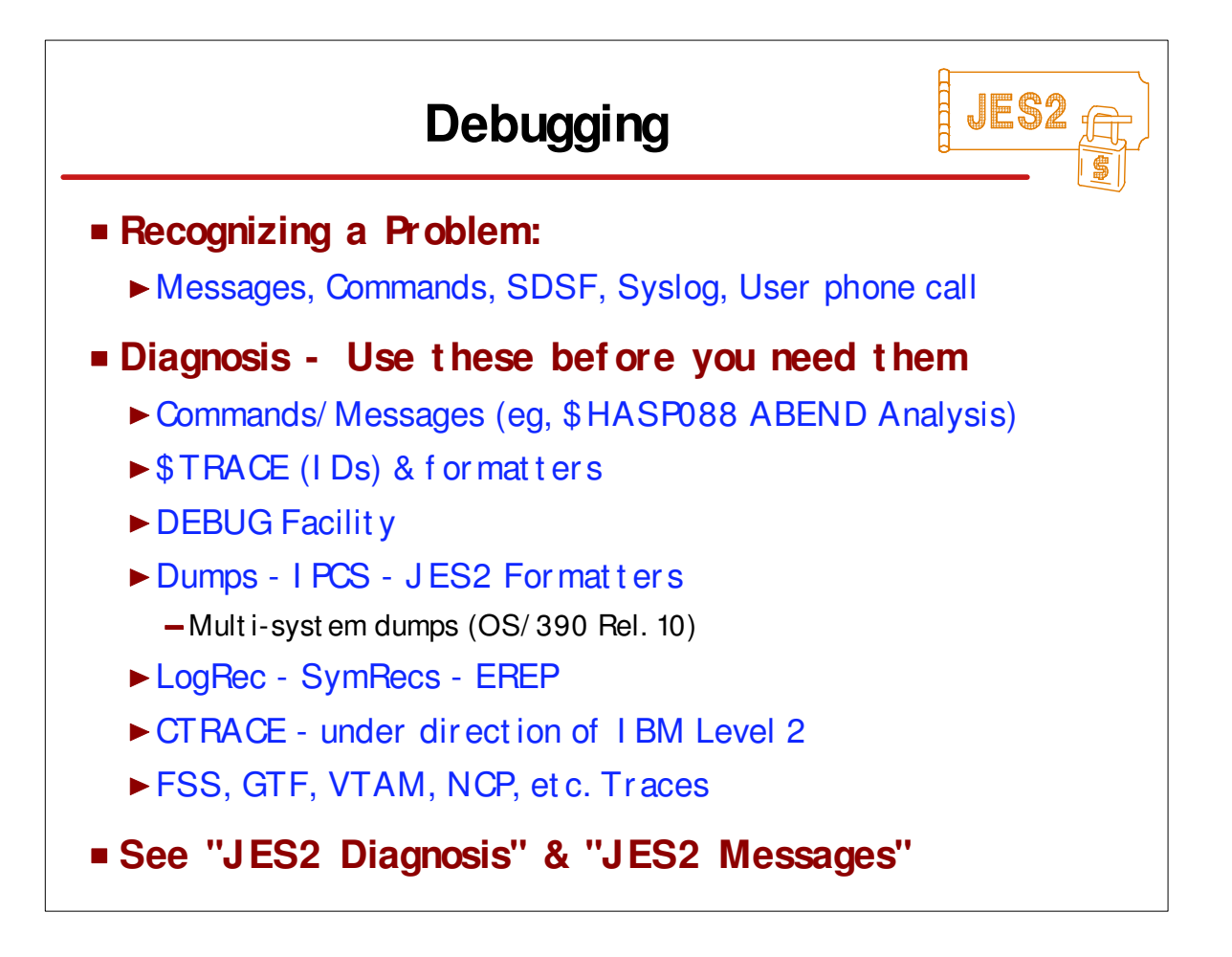

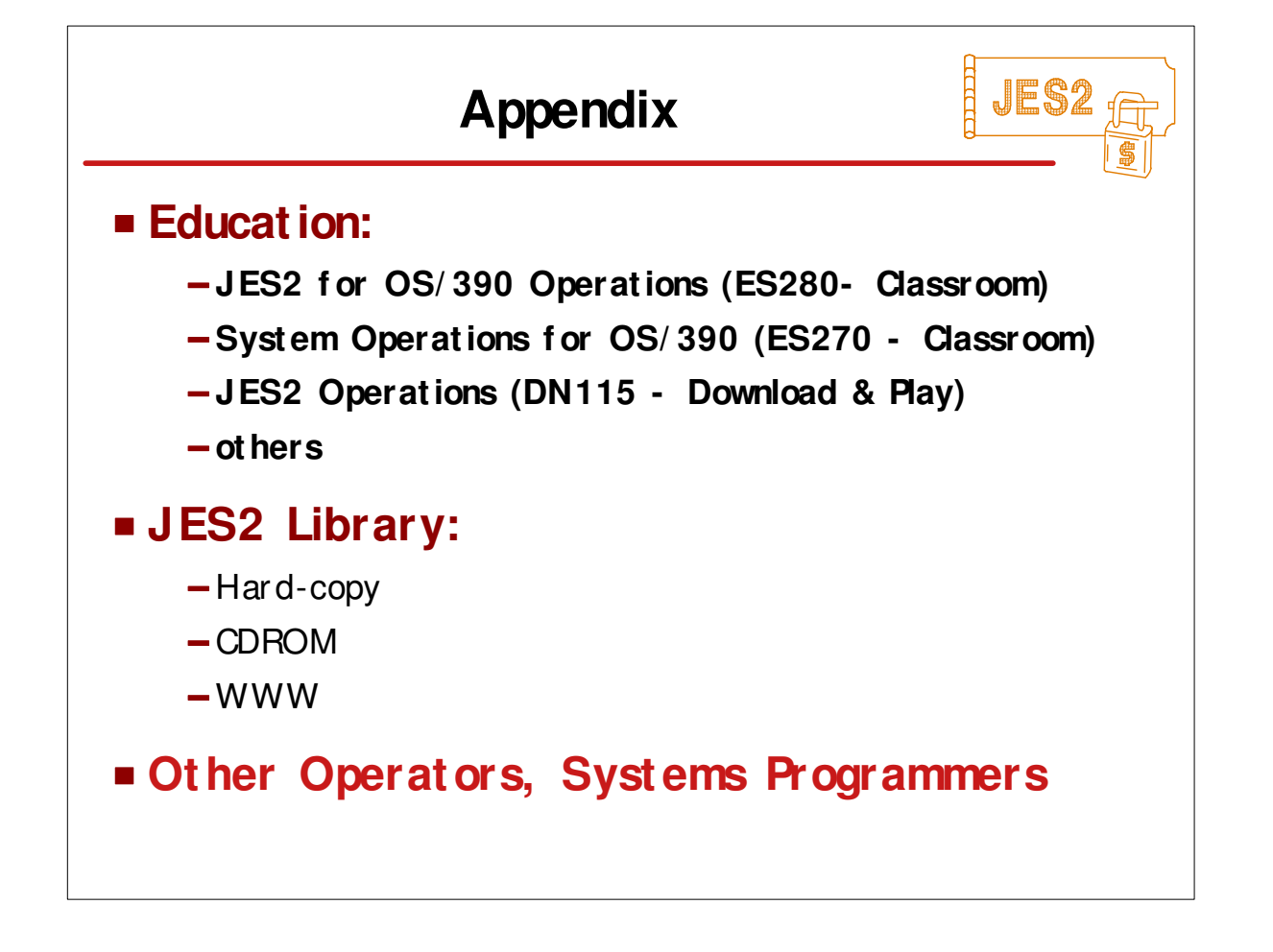

## **HELL** JES<sup>4</sup> **OS/ 390 JES2 LI BRARY** GC28-1794 JES2 Introduction \* GC28-1797 JES2 Migration SC28-1791 JES2 Initialization & Tuning Guide SC28-1792 JES2 Initialization & Tuning Reference GC28-1796 **JES2 Messages** GC28-1790 **JES2 Commands** GX22-0041 **JES2 Commands Summary** SC28-1793 JES2 Installation Exits SC28-1795 JES2 Macros SY28-1086 JES2 Diagnosis SY28-1096 JES2 Data Areas, V.1 \$A - \$E \* SY28-1097 JES2 Data Areas, V.2 \$F - \$O \* SY28-1098 JES2 Data Areas, V.3 \$P - \$X \* Command Syntax in railroad track format \* Soft-copy only

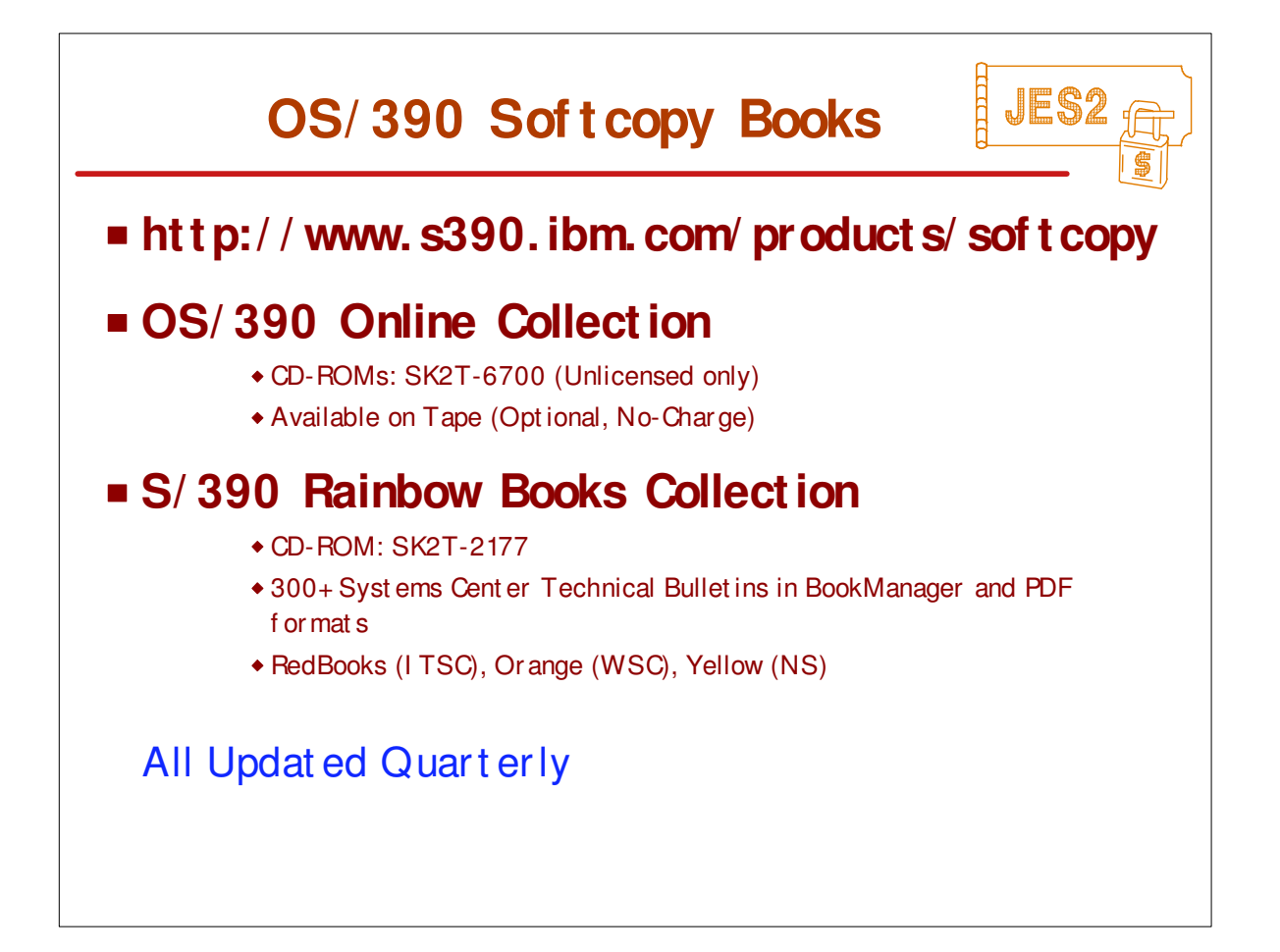

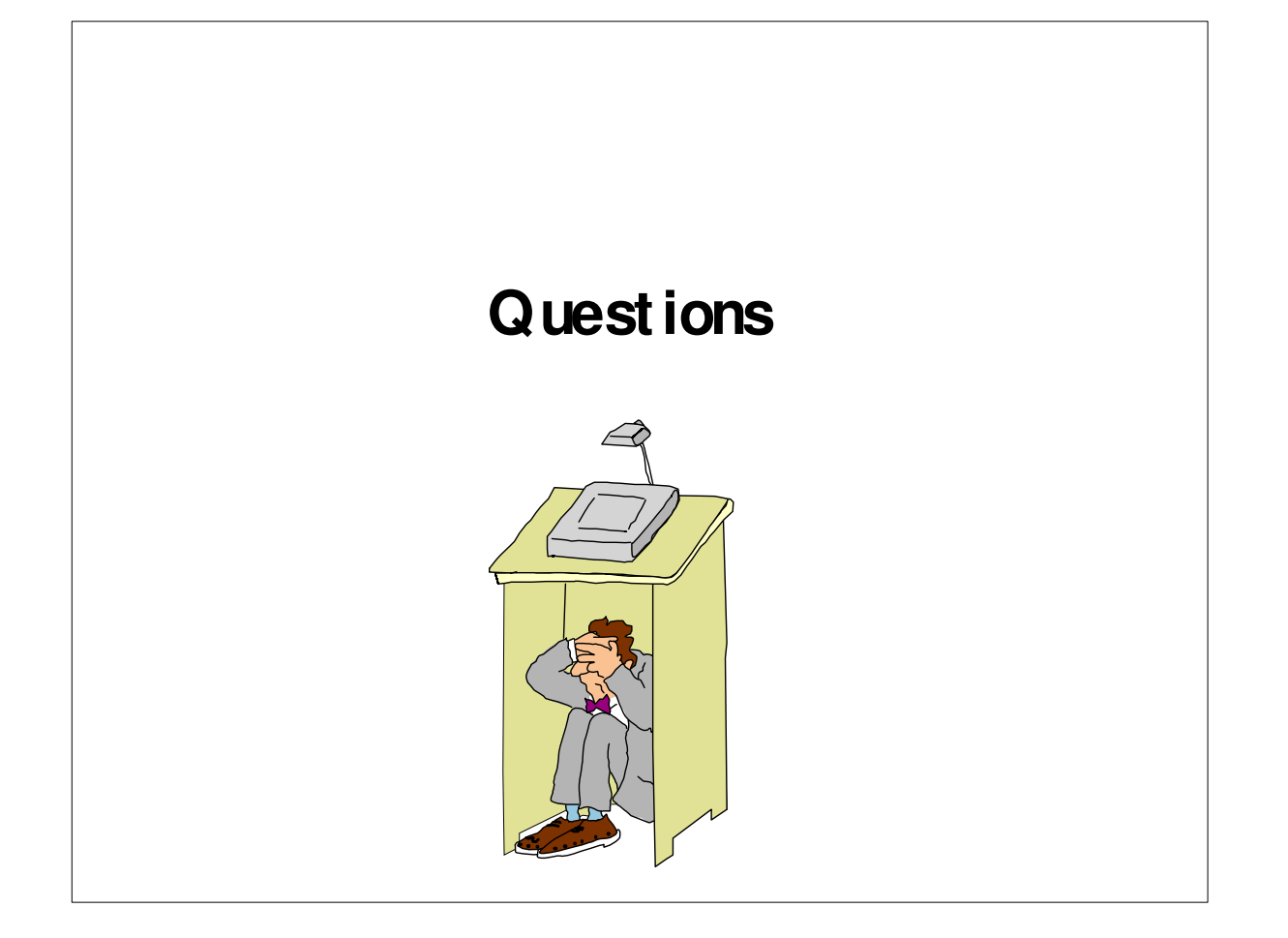